## **ФЕДЕРАЛЬНОЕ ГОСУДАРСТВЕННОЕ БЮДЖЕТНОЕ ОБРАЗОВАТЕЛЬНОЕ УЧРЕЖДЕНИЕ ВЫСШЕГО ОБРАЗОВАНИЯ ИЖЕВСКАЯ ГОСУДАРСТВЕННАЯ МЕДИЦИНСКАЯ АКАДЕМИЯ МИНИСТЕРСТВА ЗДРАВООХРАНЕНИЯ РОССИЙСКОЙ ФЕДЕРАЦИИ (ФГБОУ ВО ИГМА Минздрава России)**

СПРАВКА

О материально-техническом оснащении основной профессиональной образовательной программы – образовательной программы высшего образования программы ординатуры

31.08.01 «АКУШЕРСТВО И ГИНЕКОЛОГИЯ»

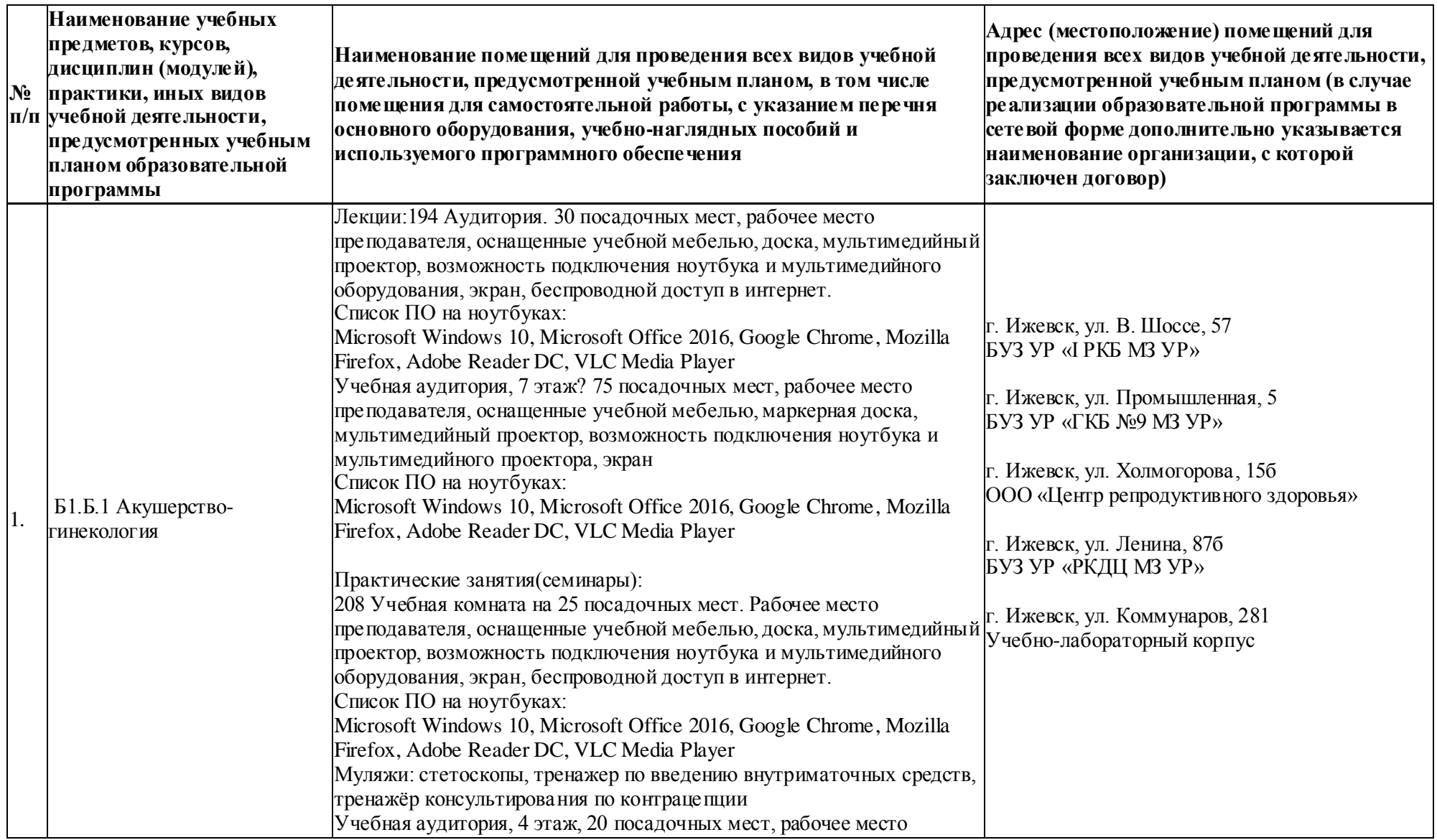

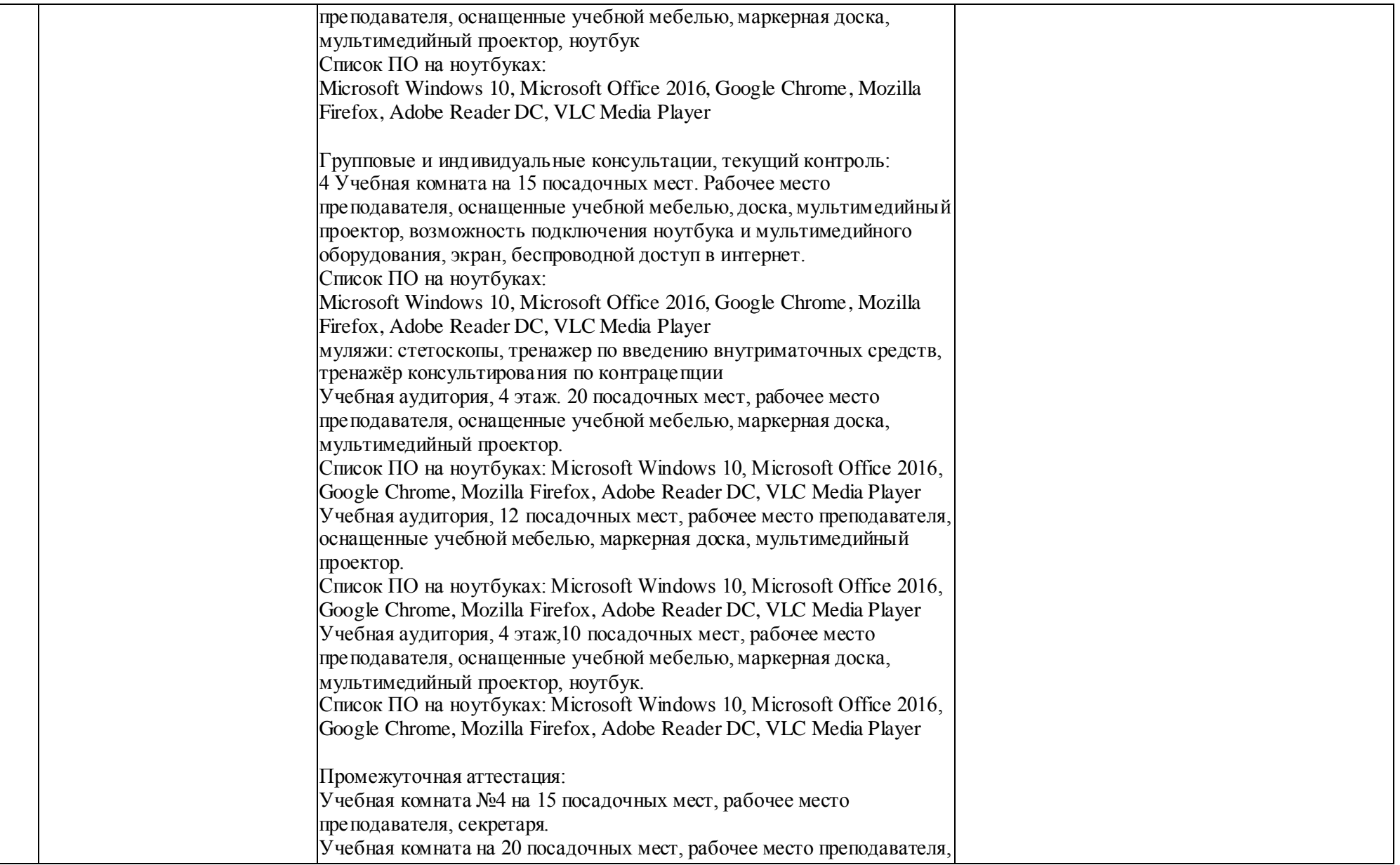

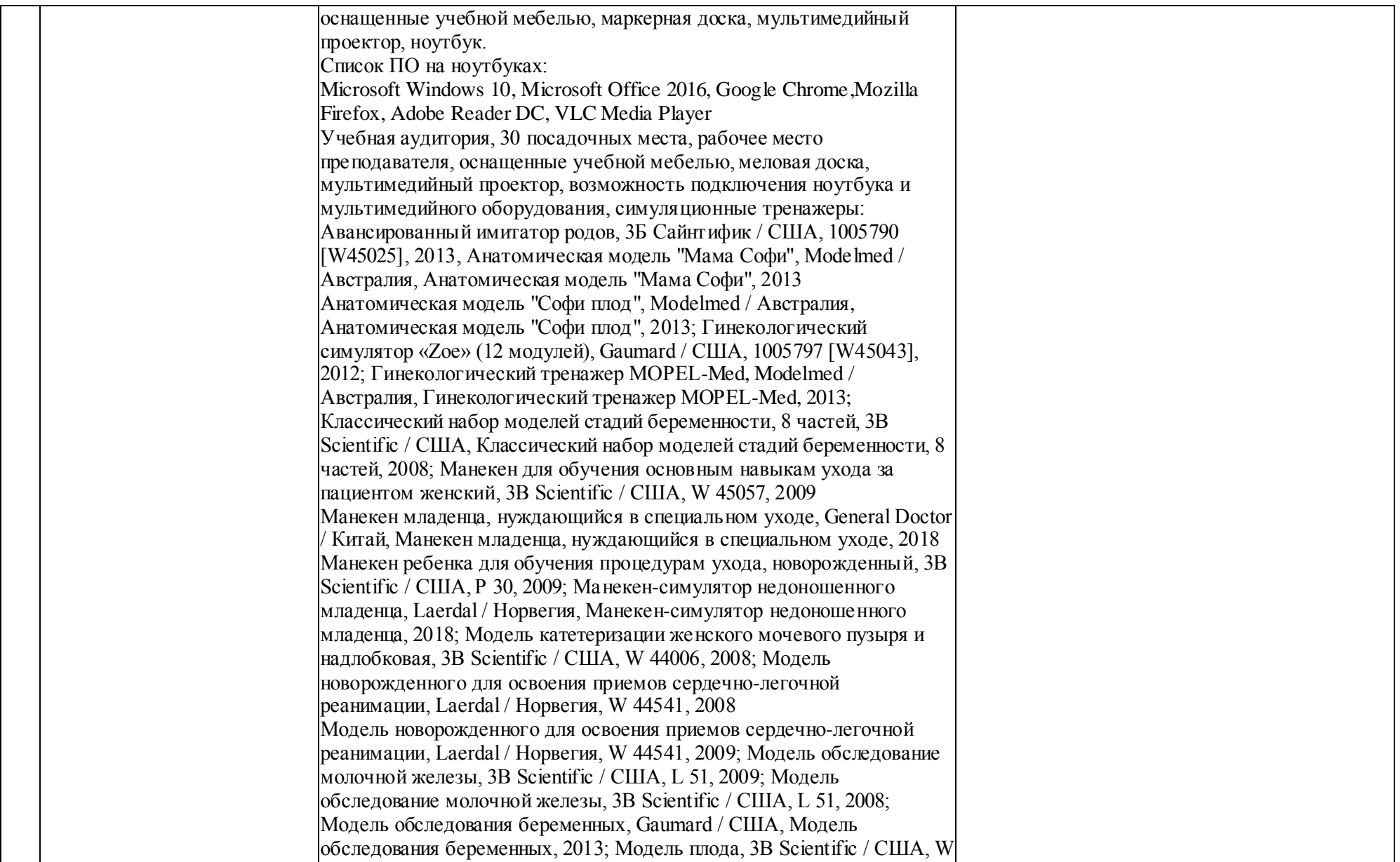

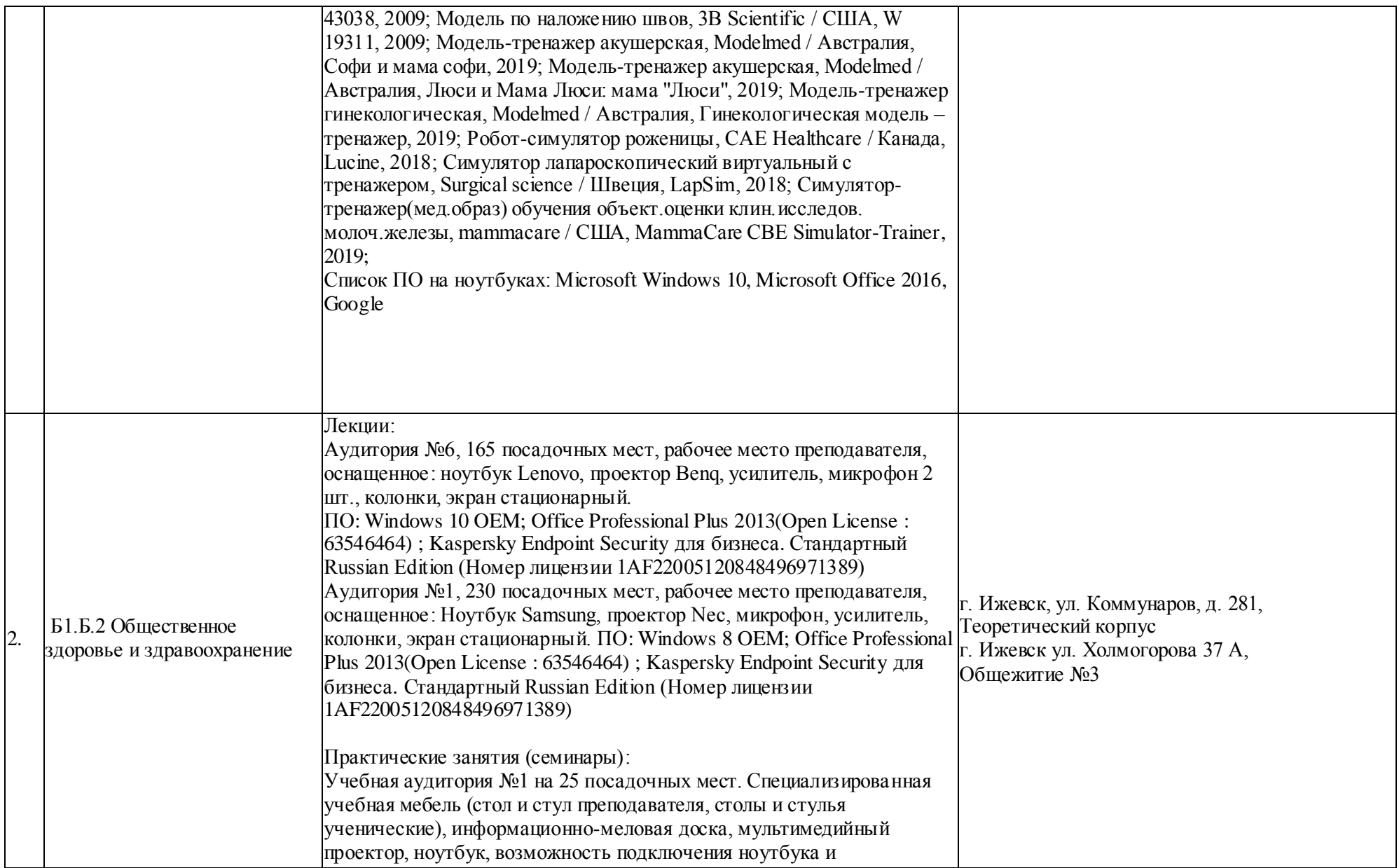

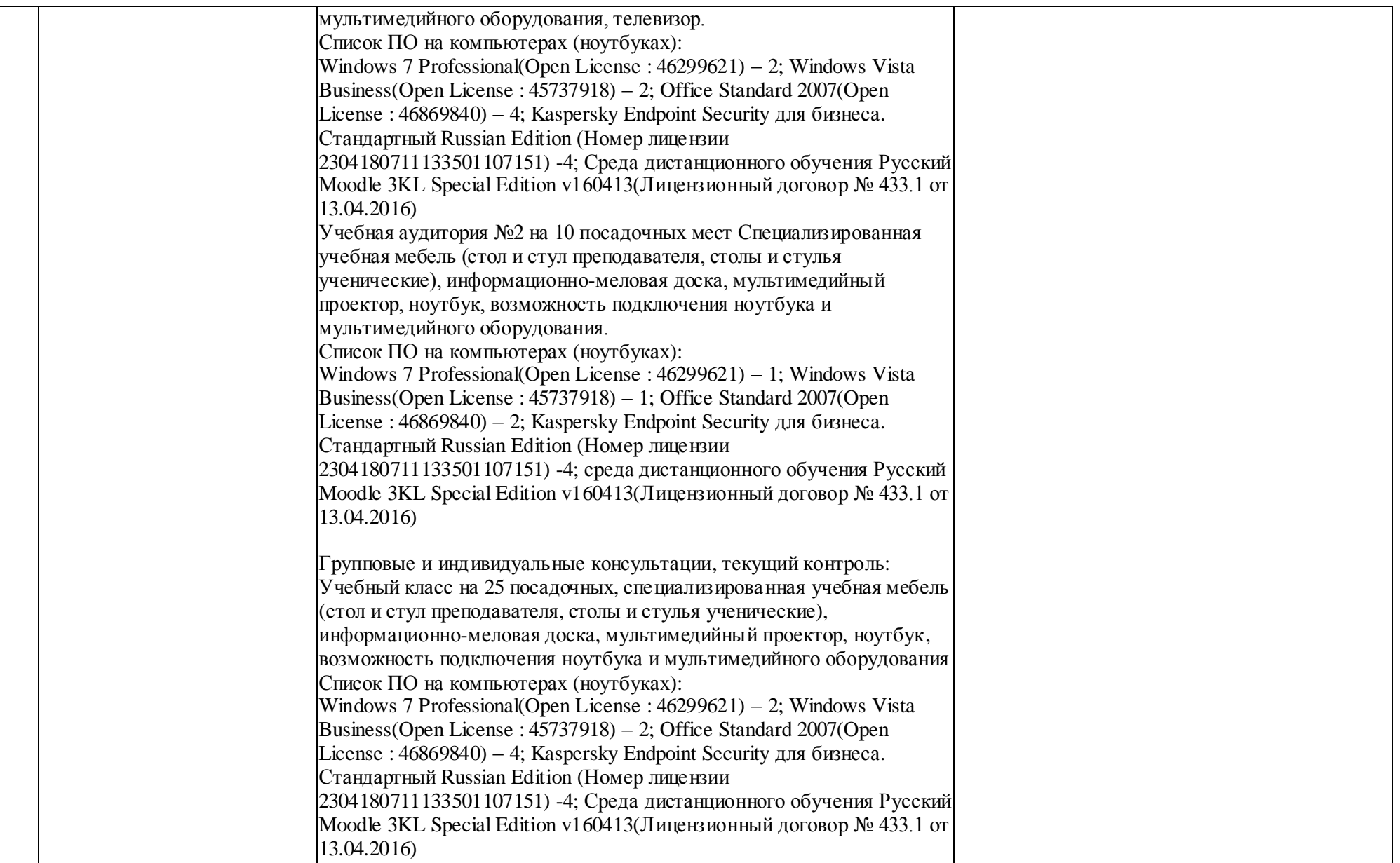

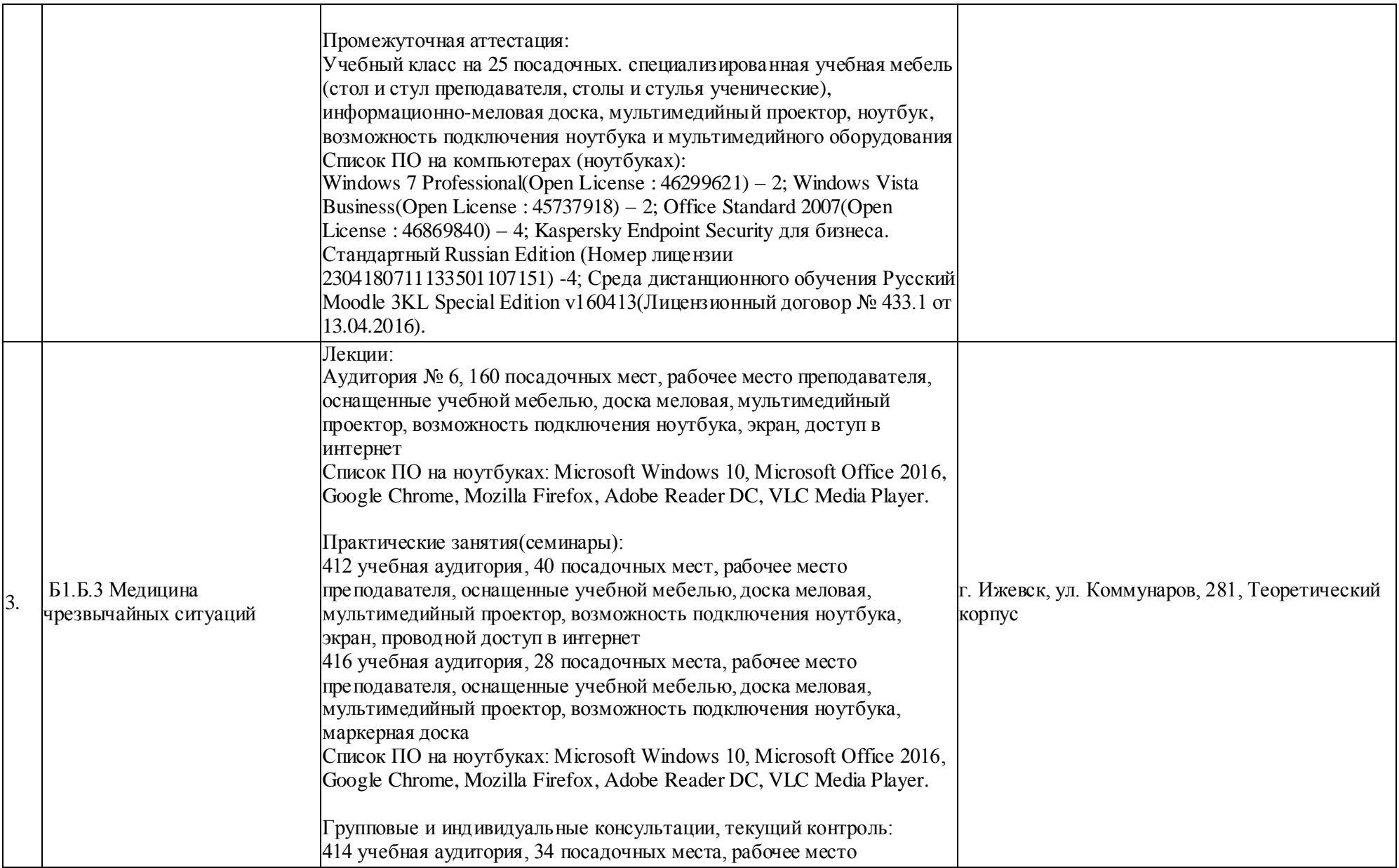

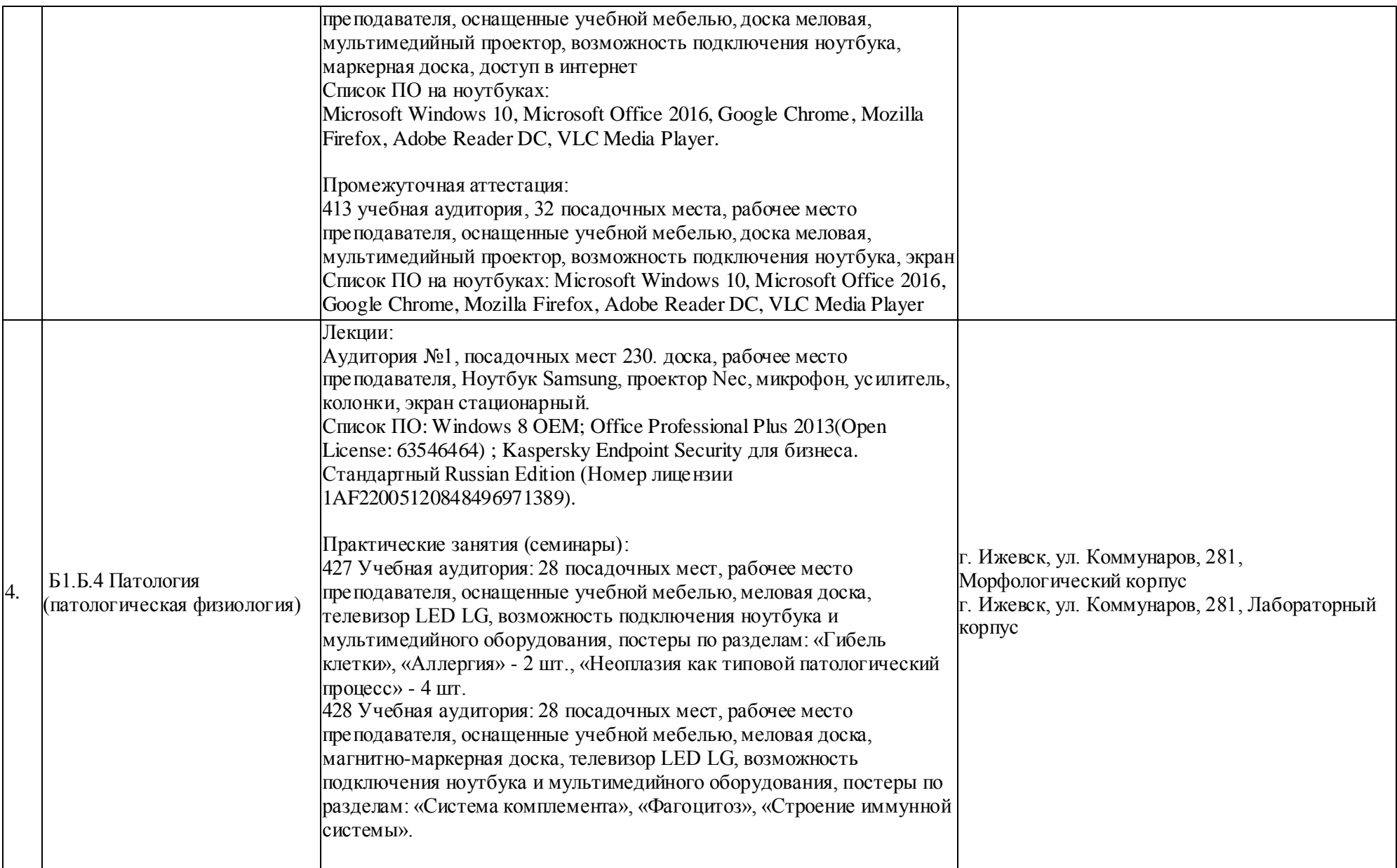

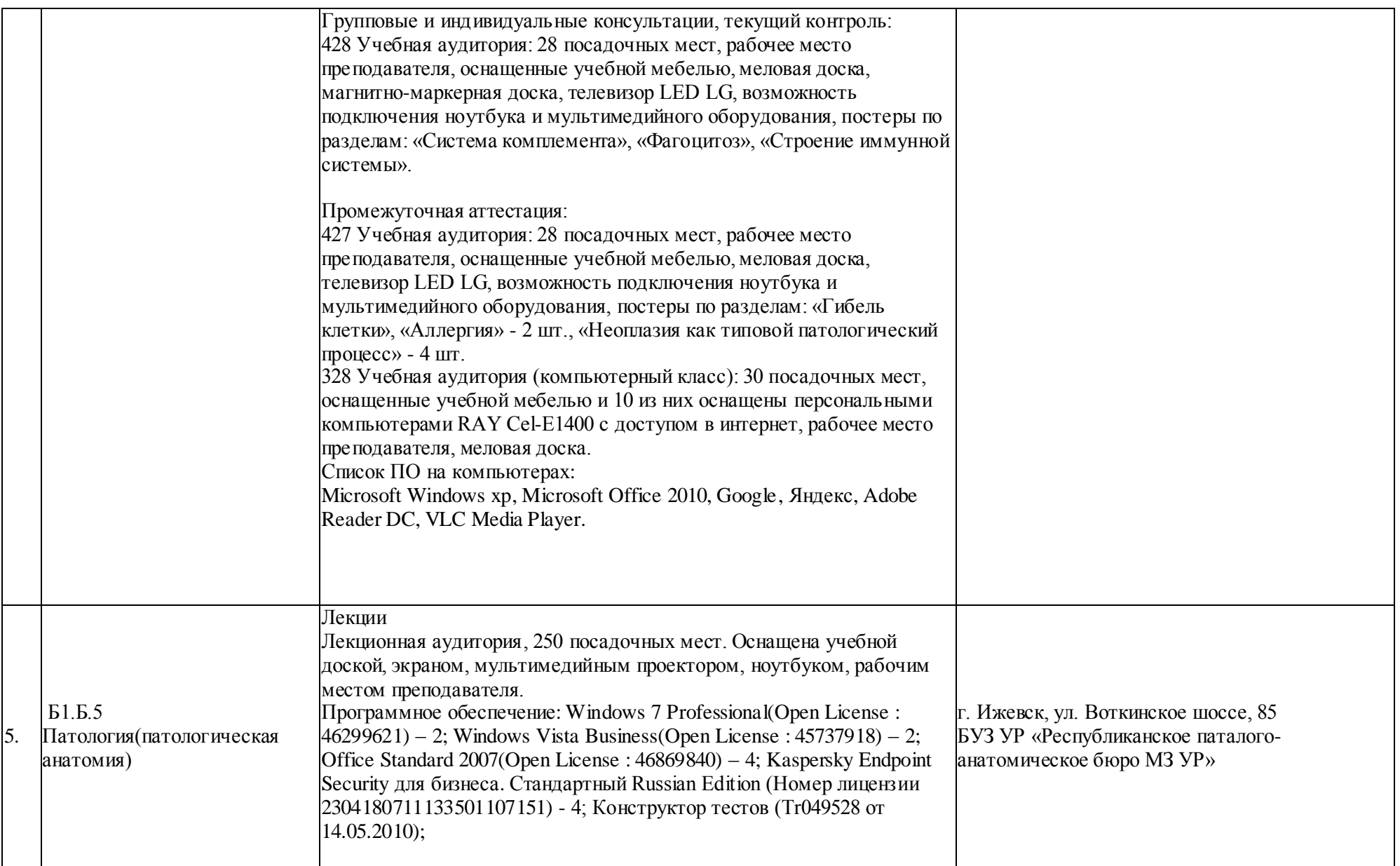

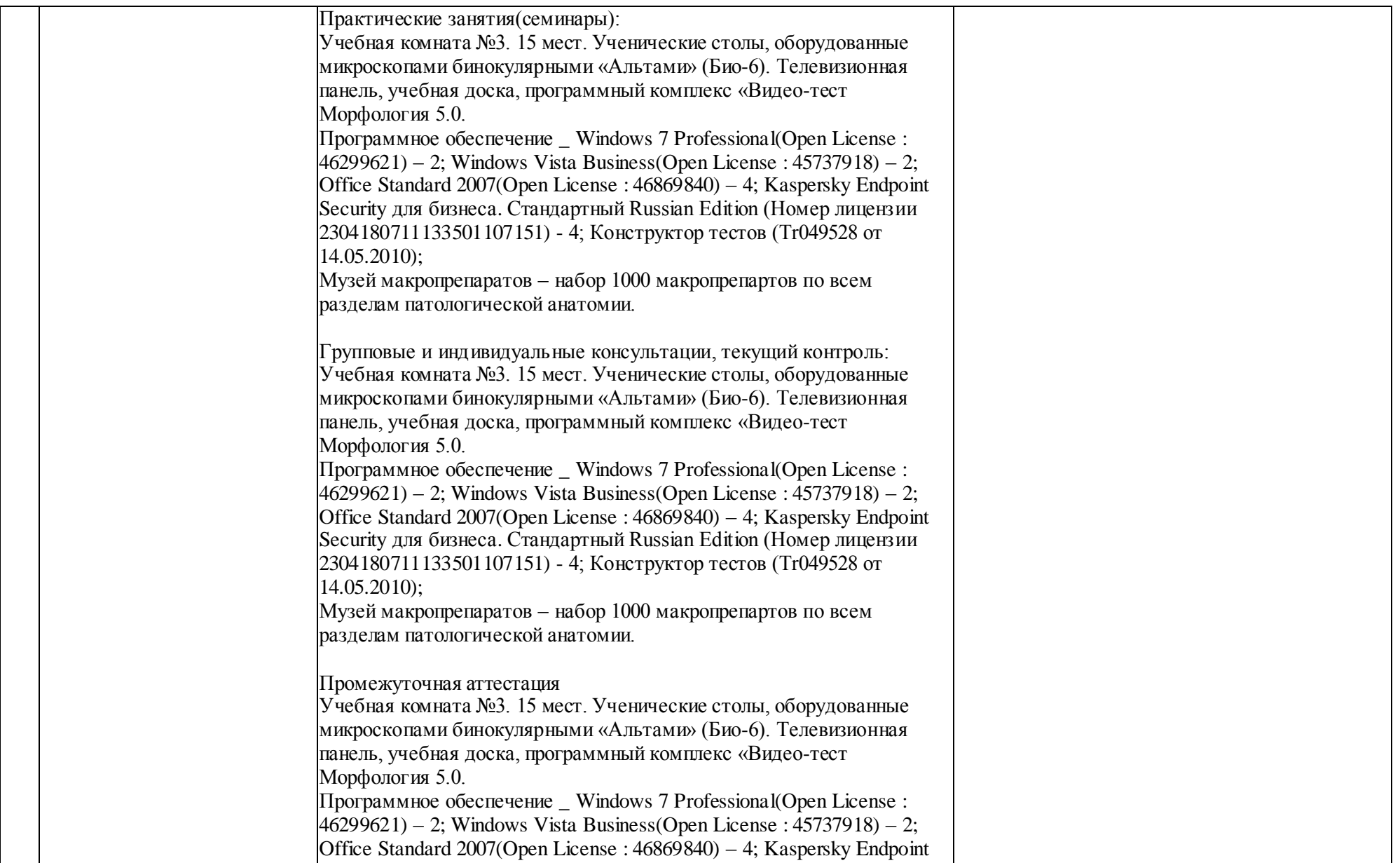

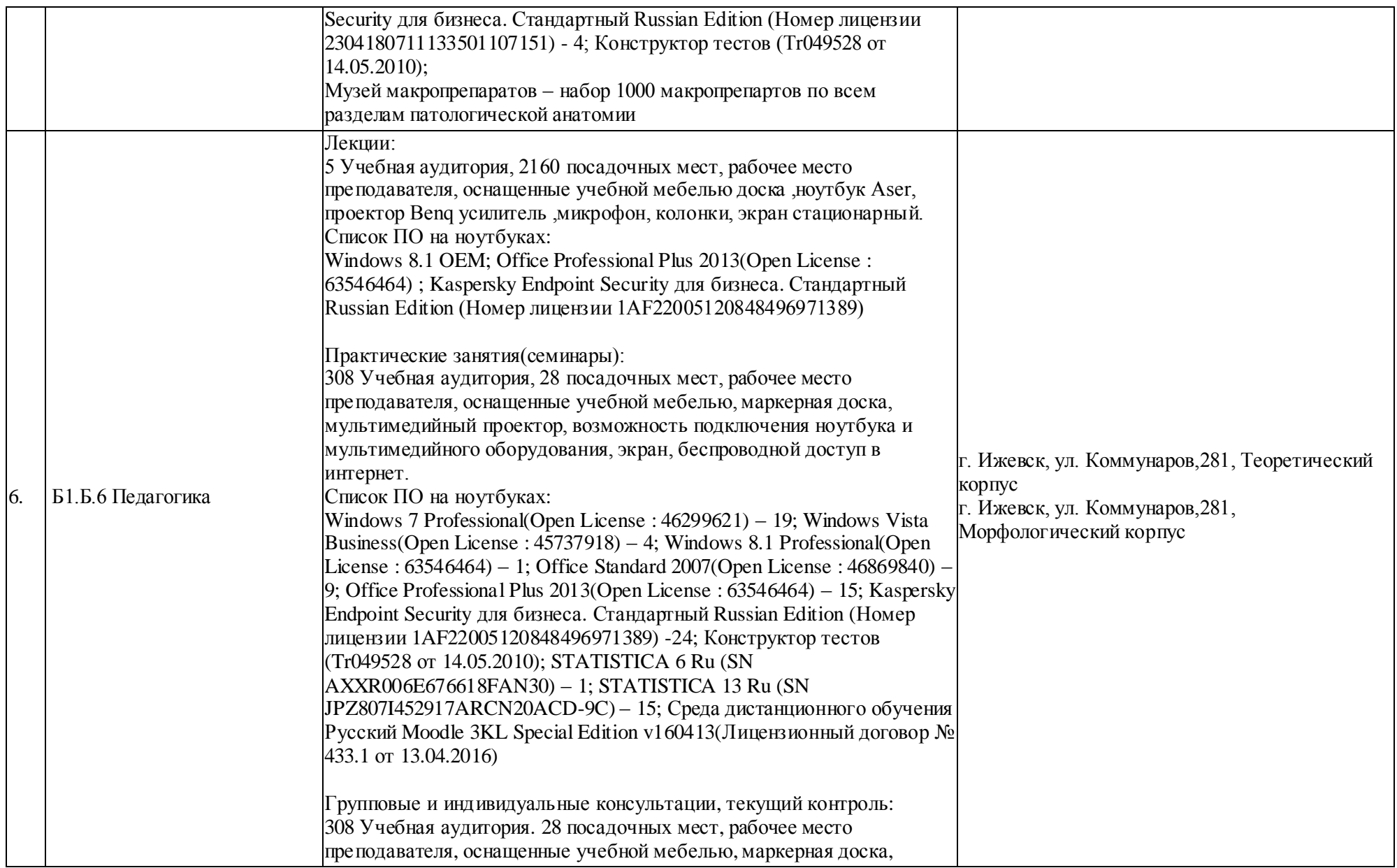

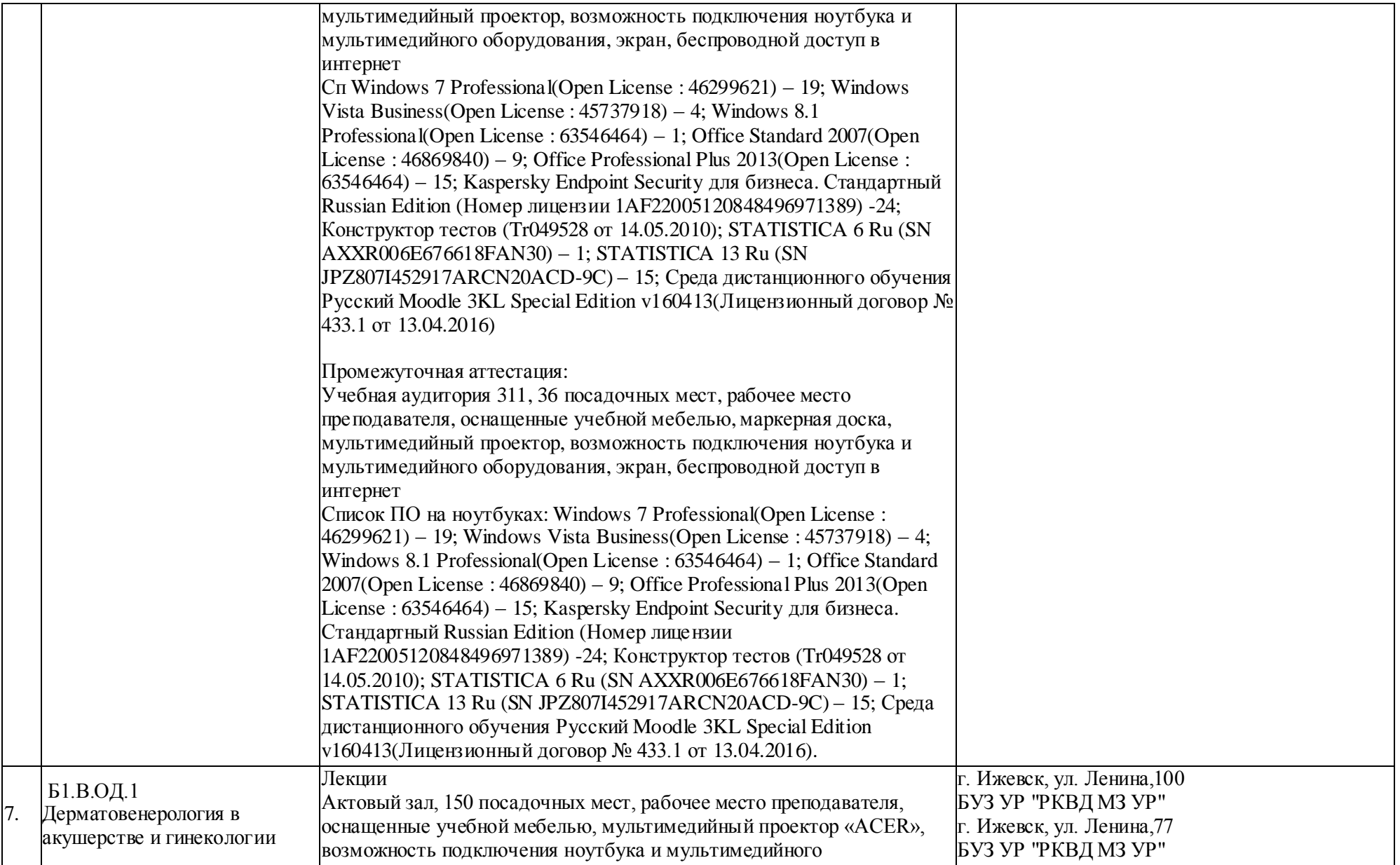

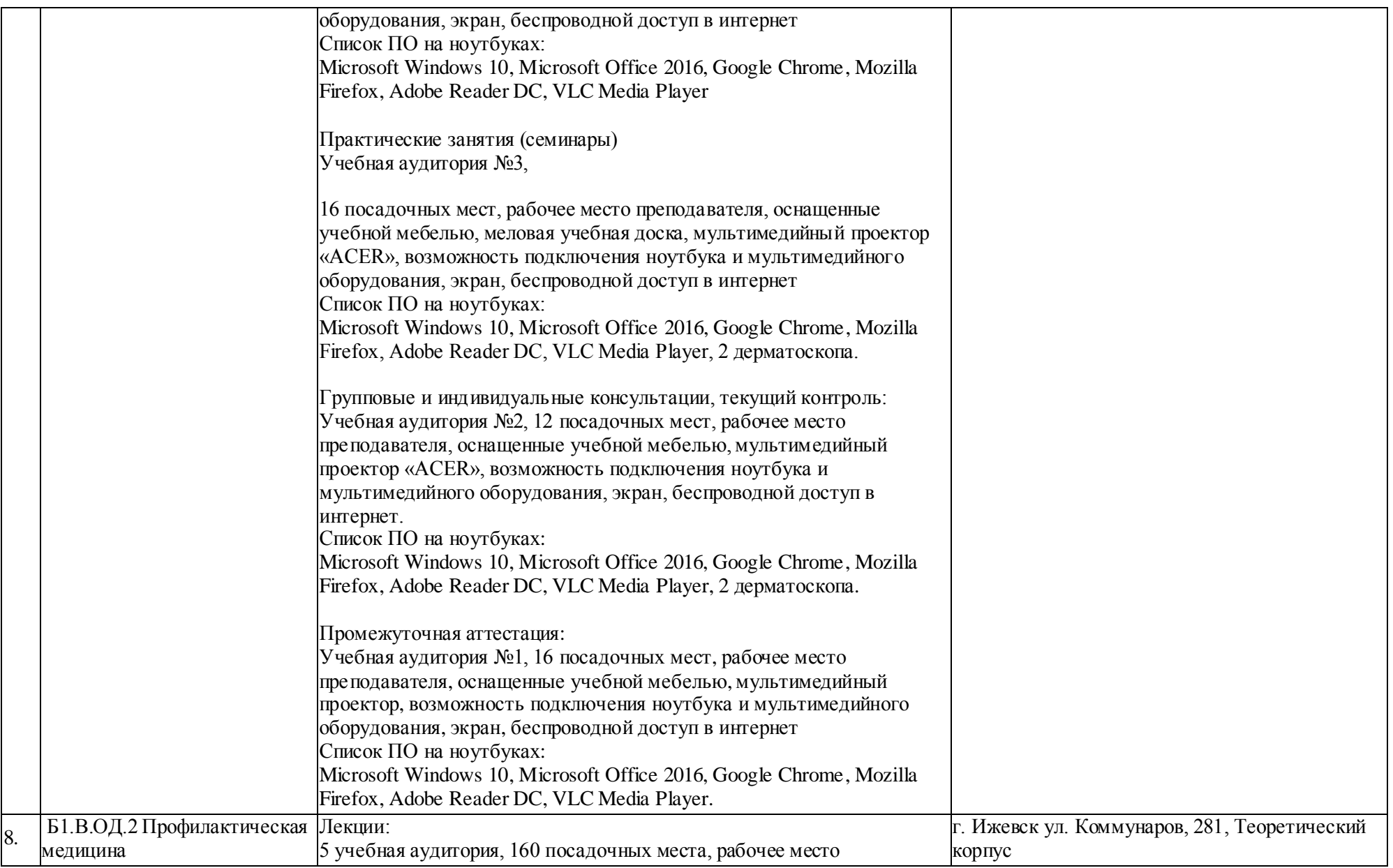

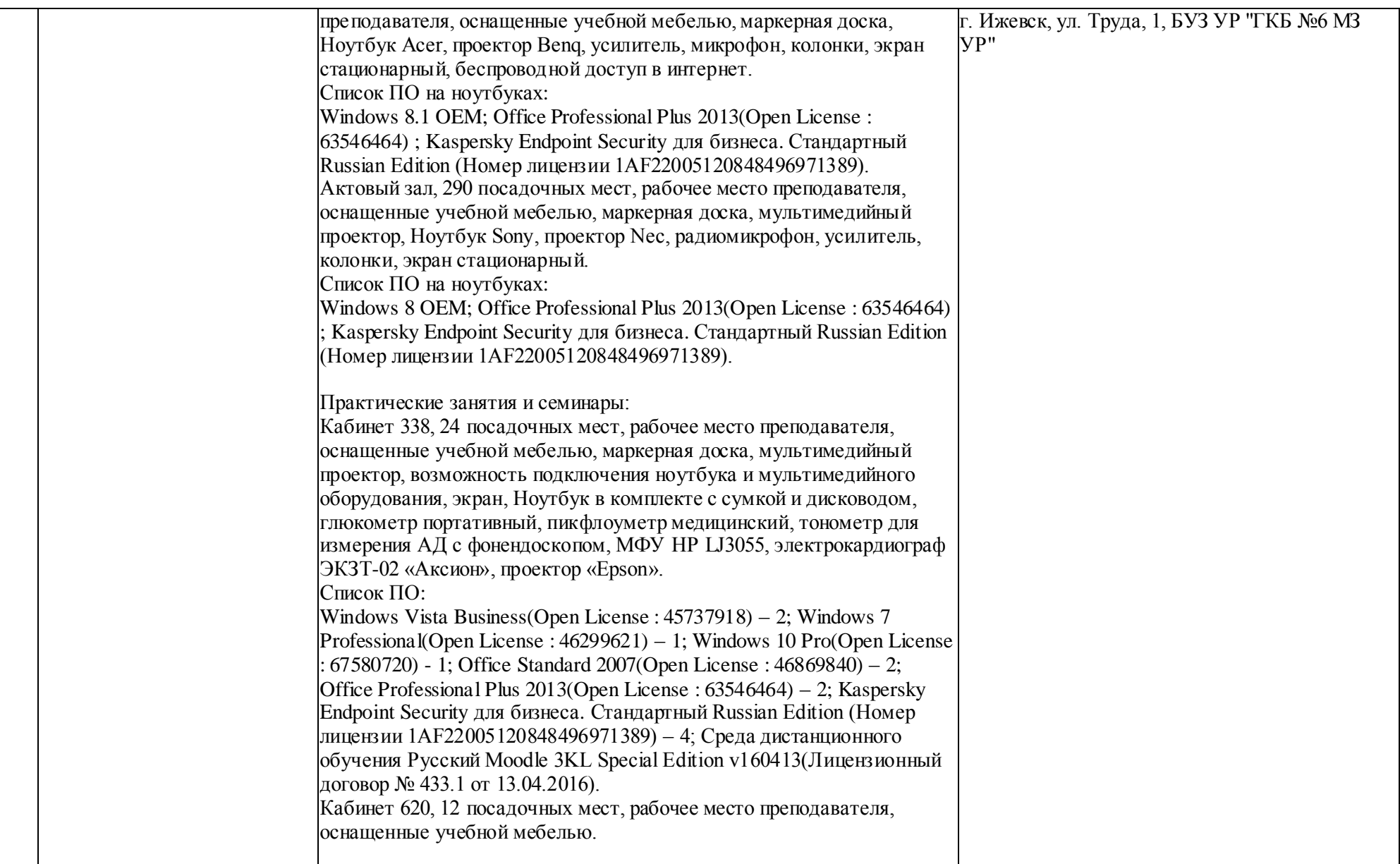

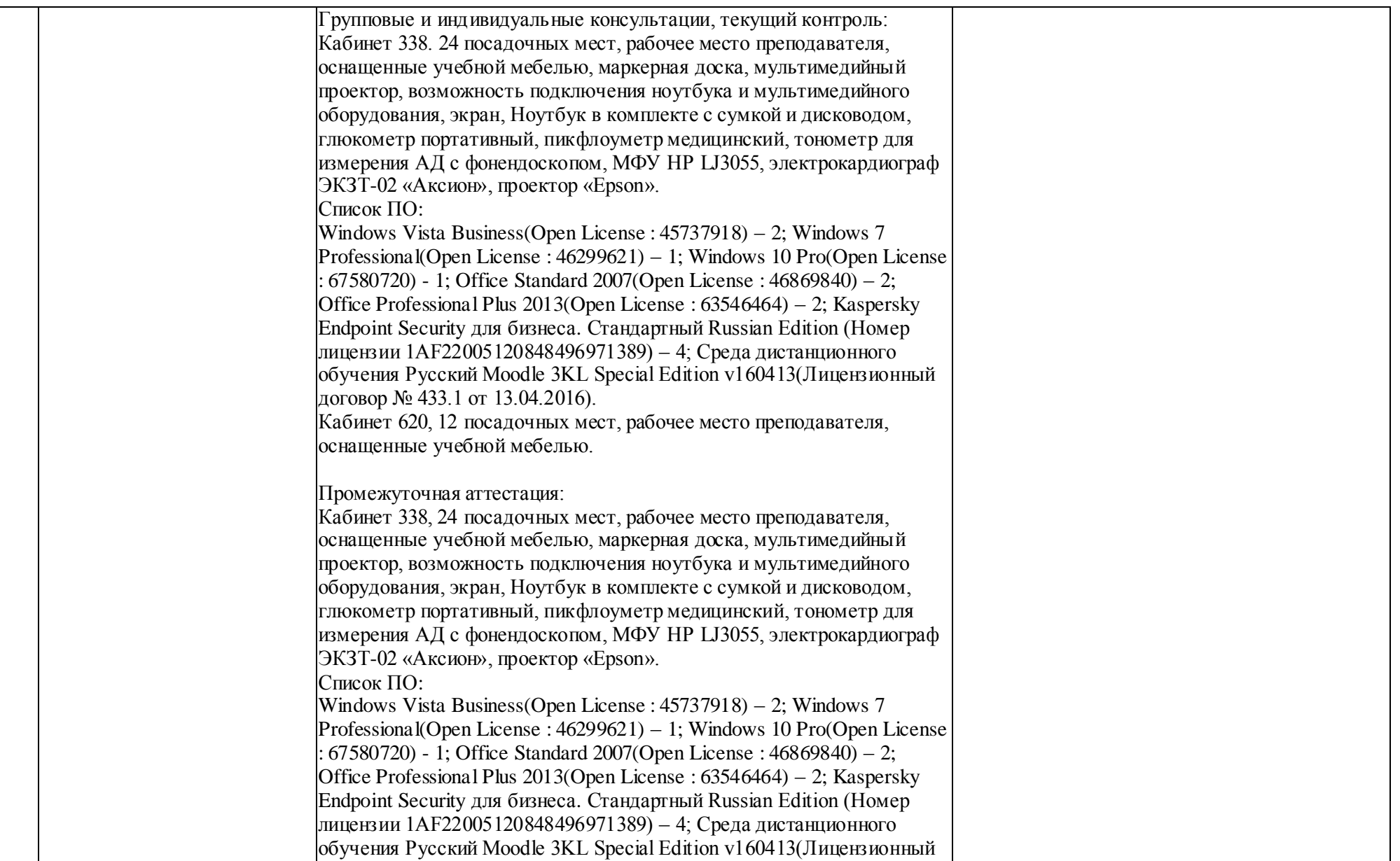

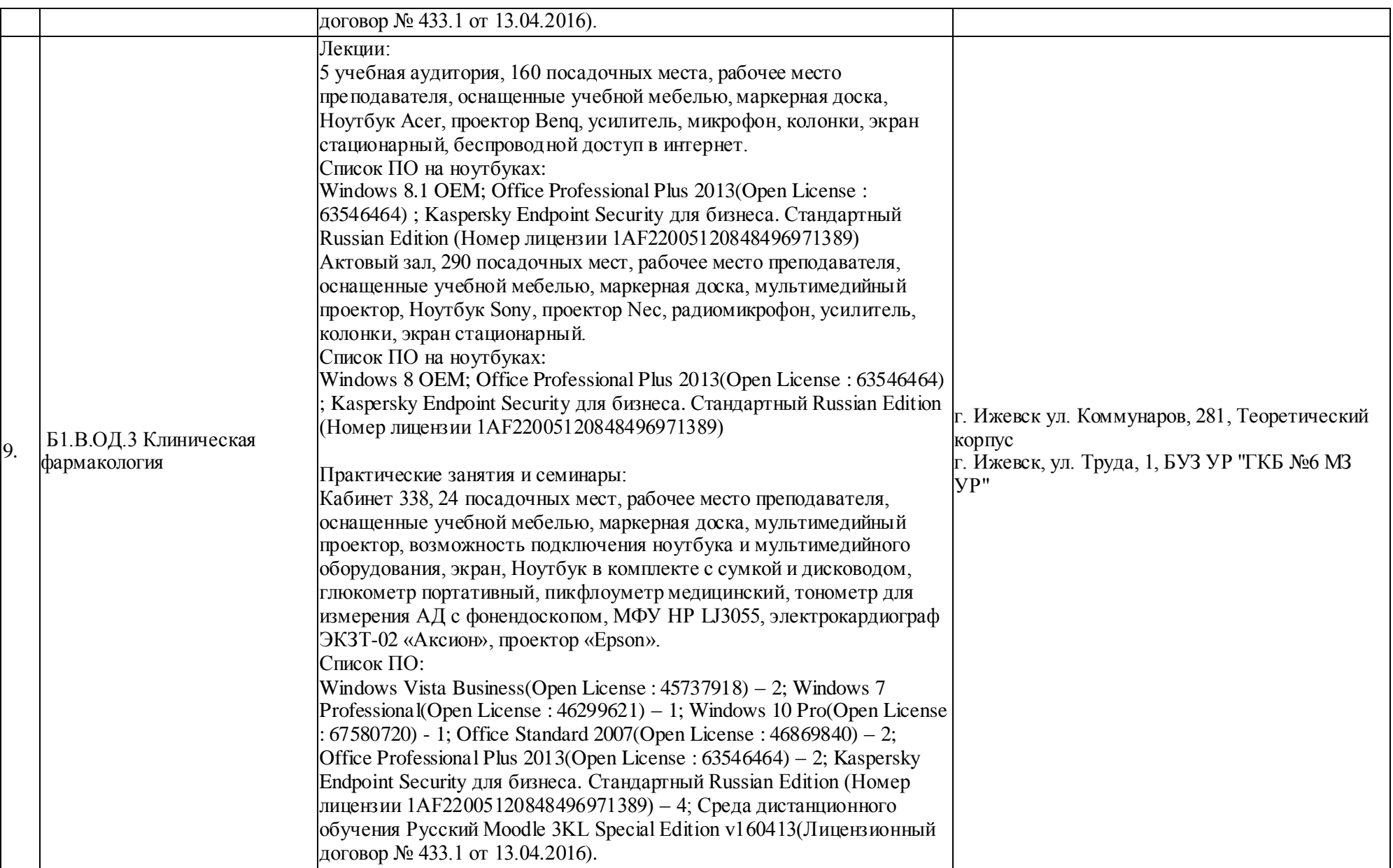

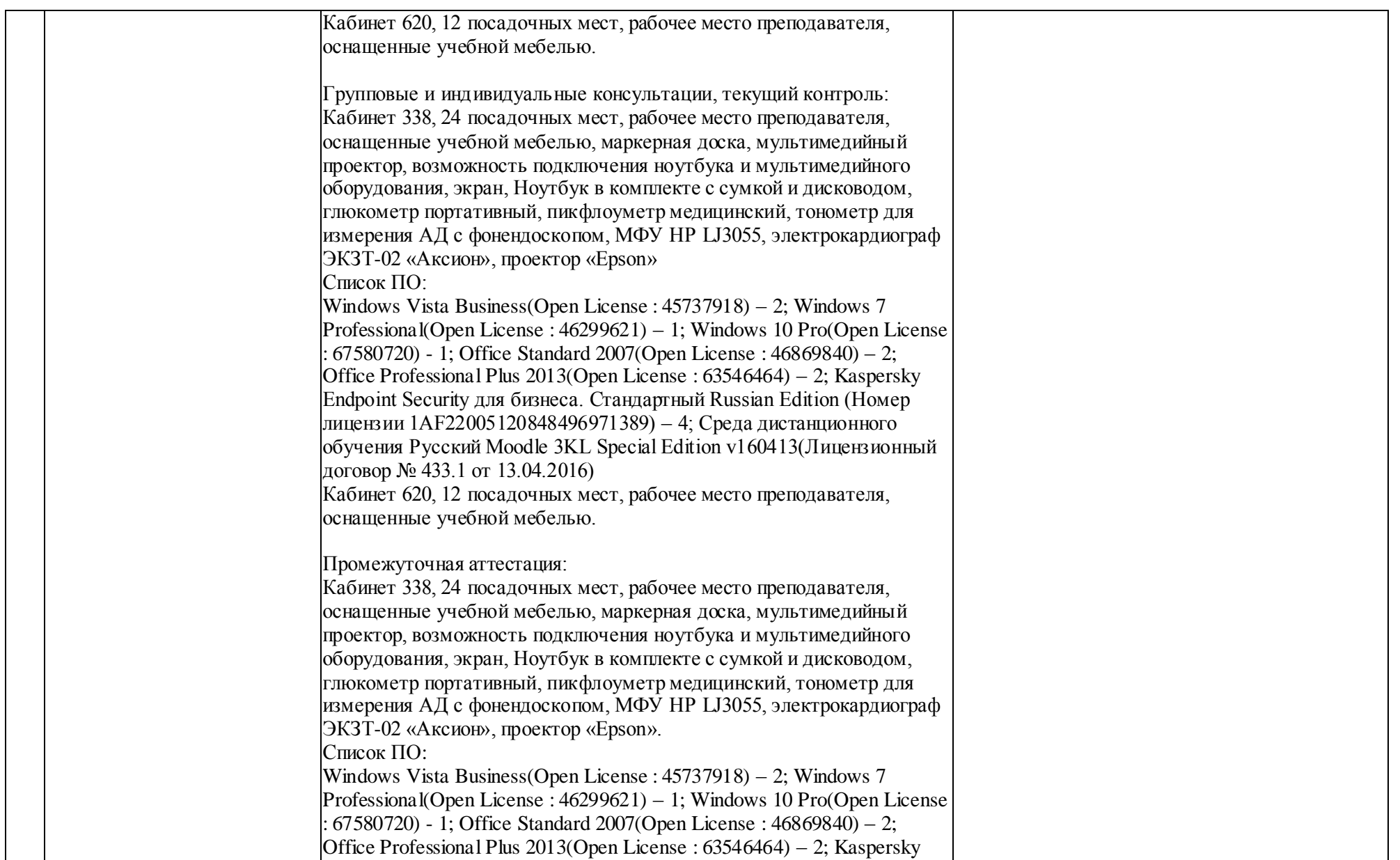

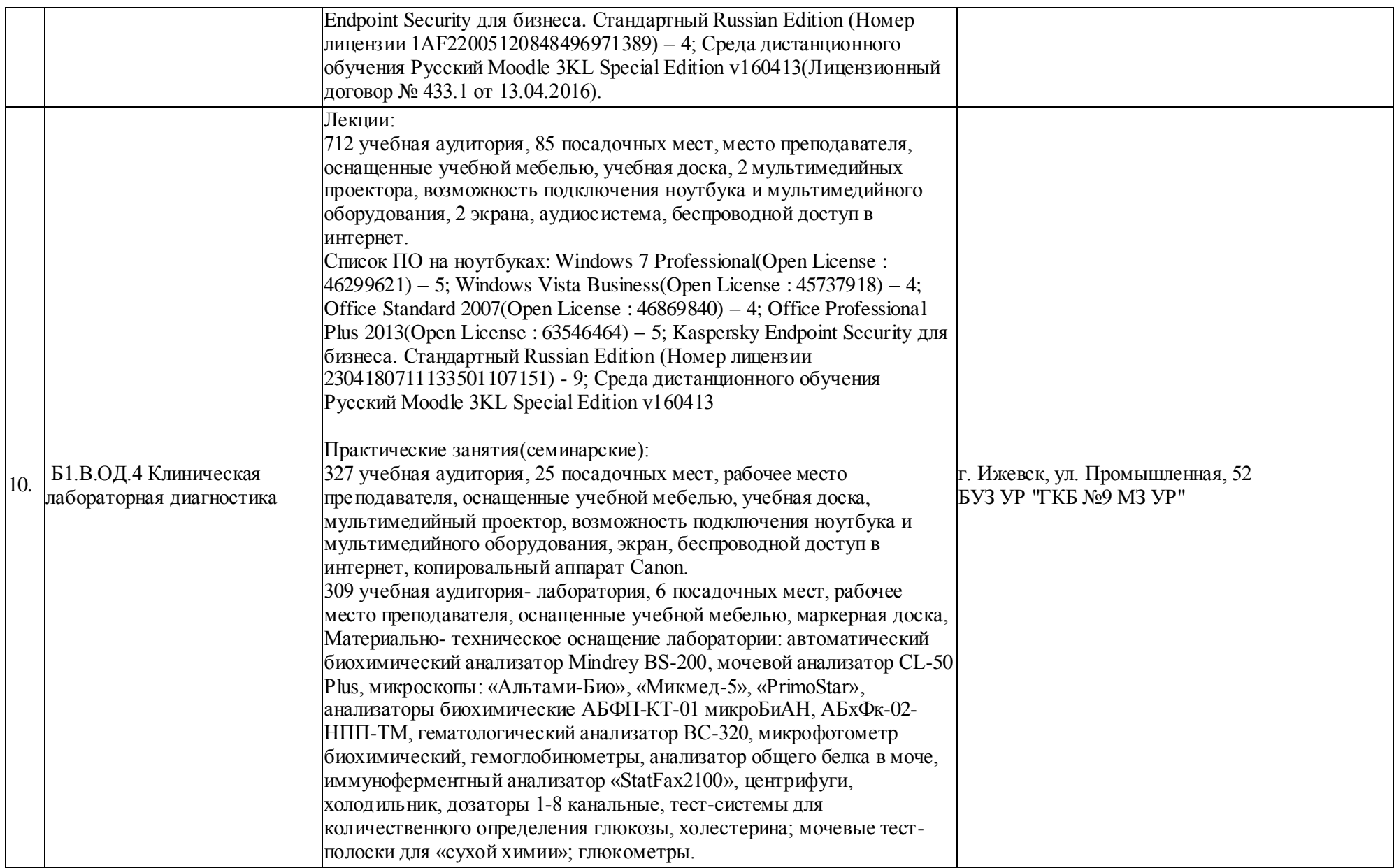

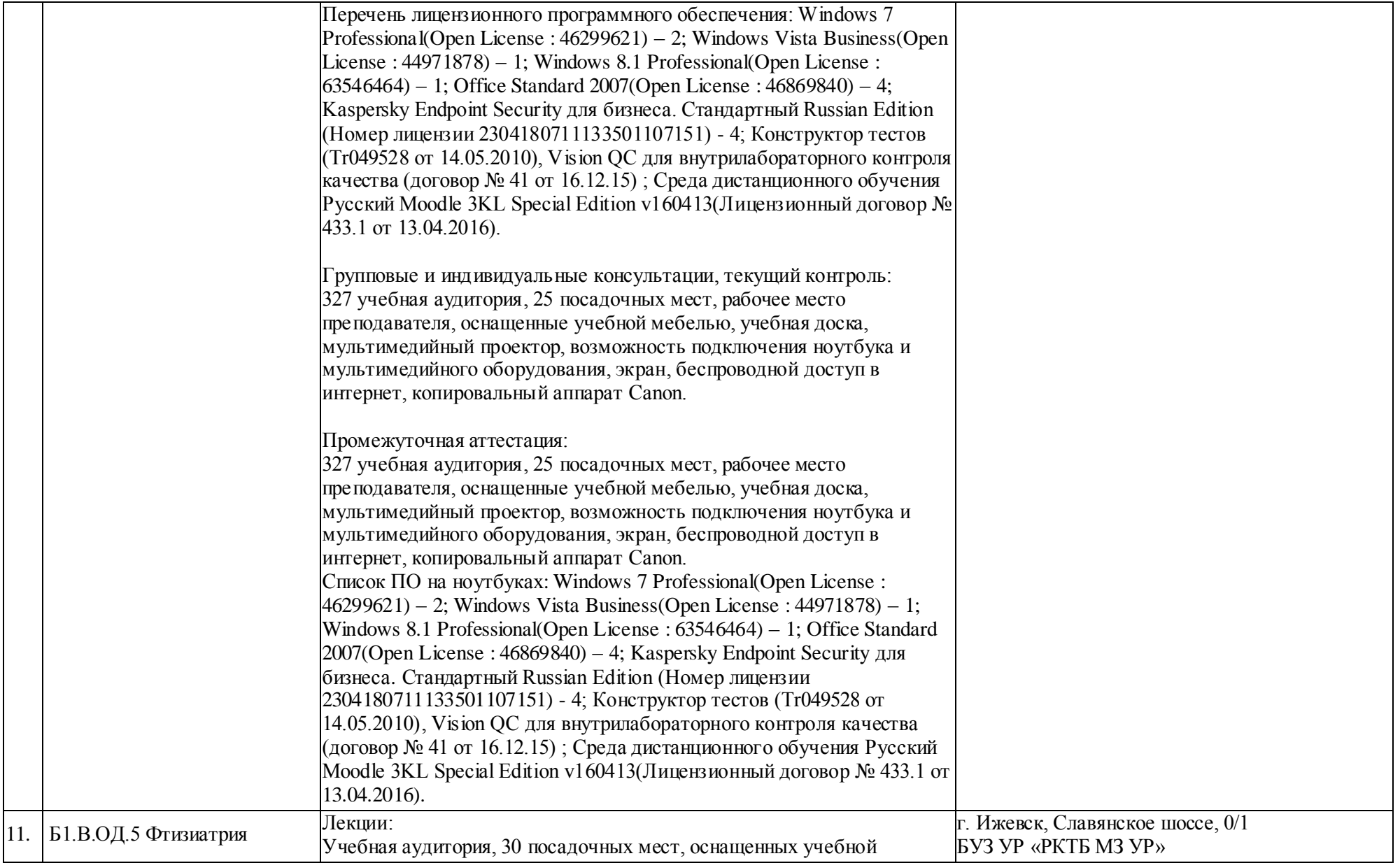

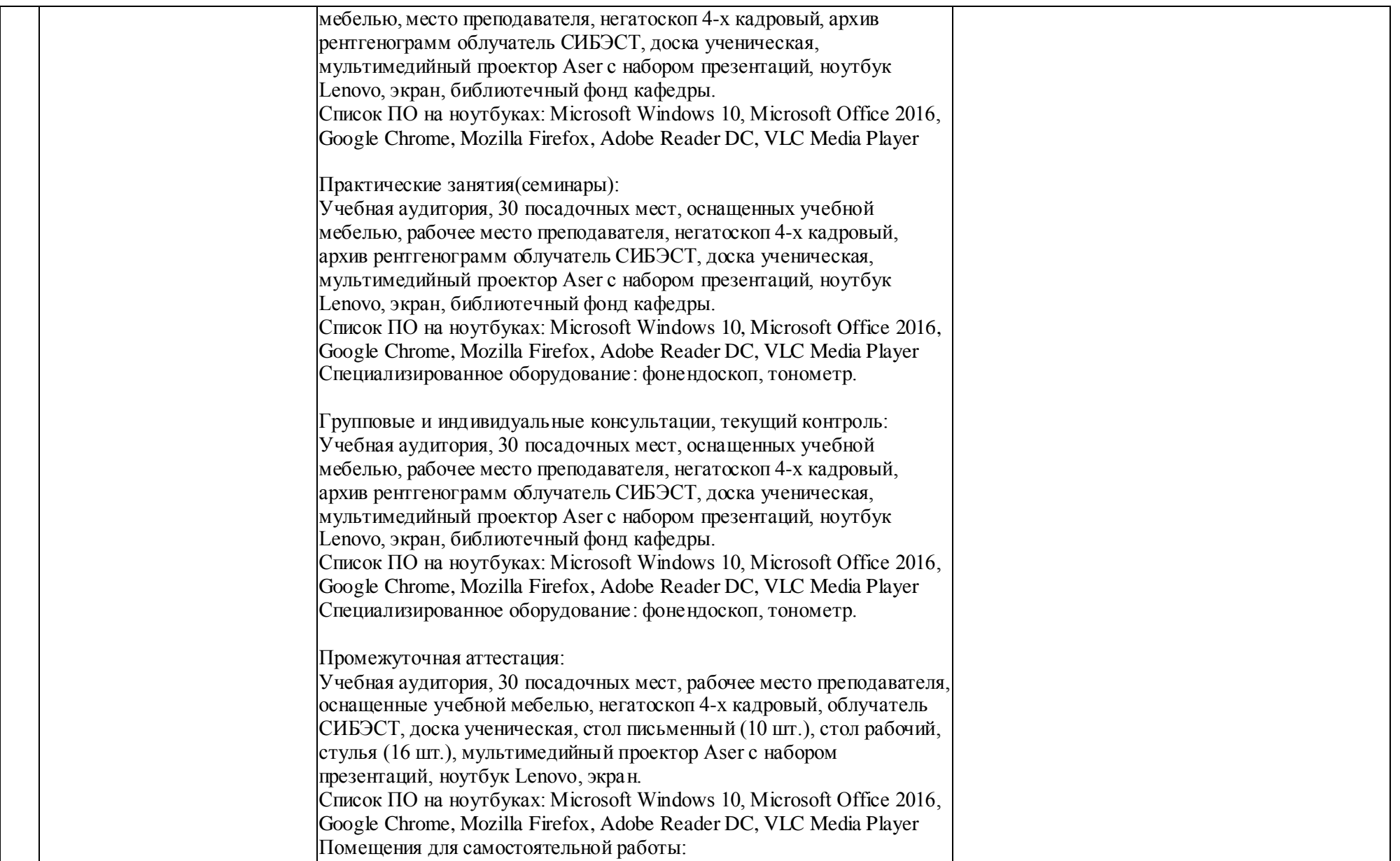

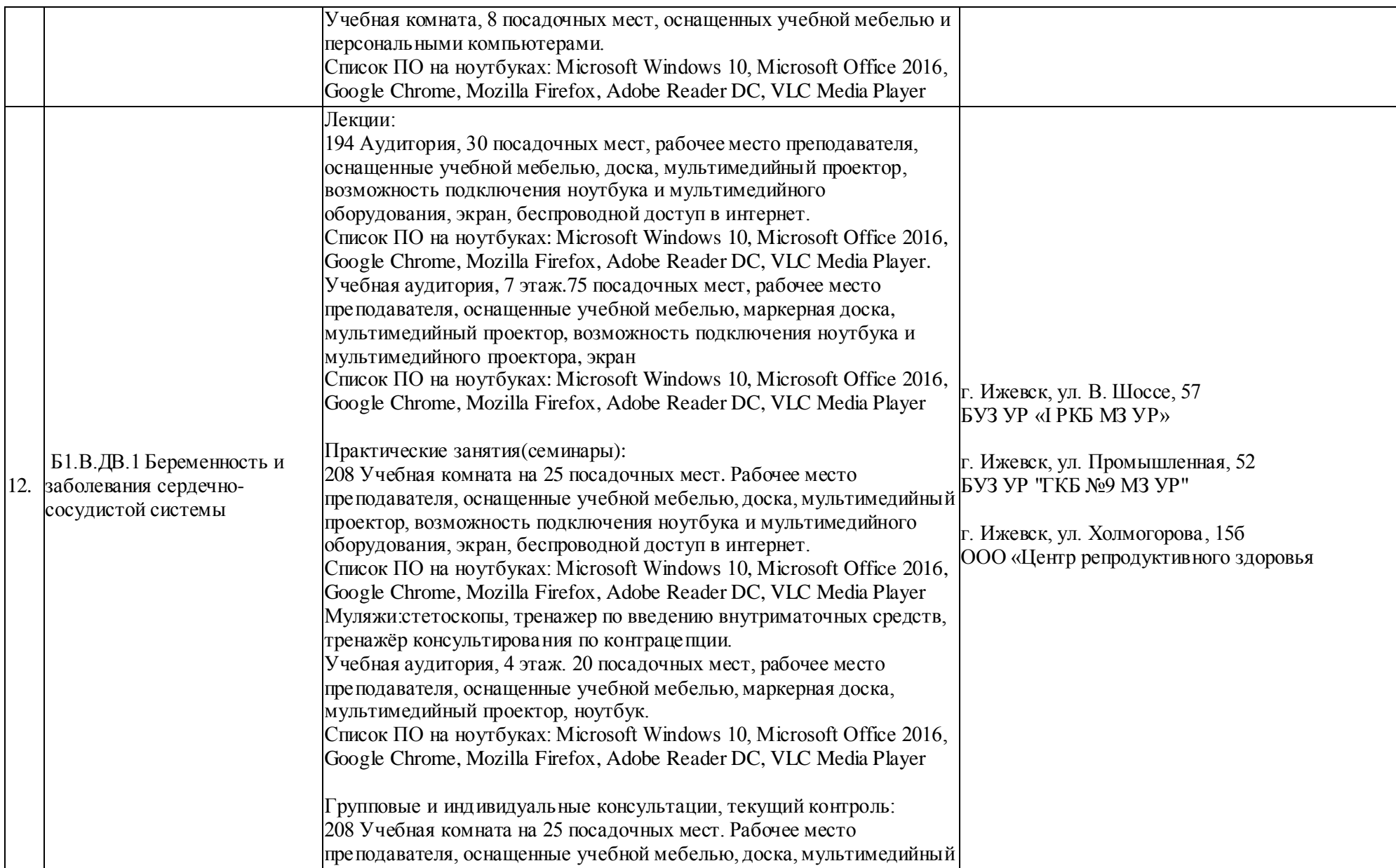

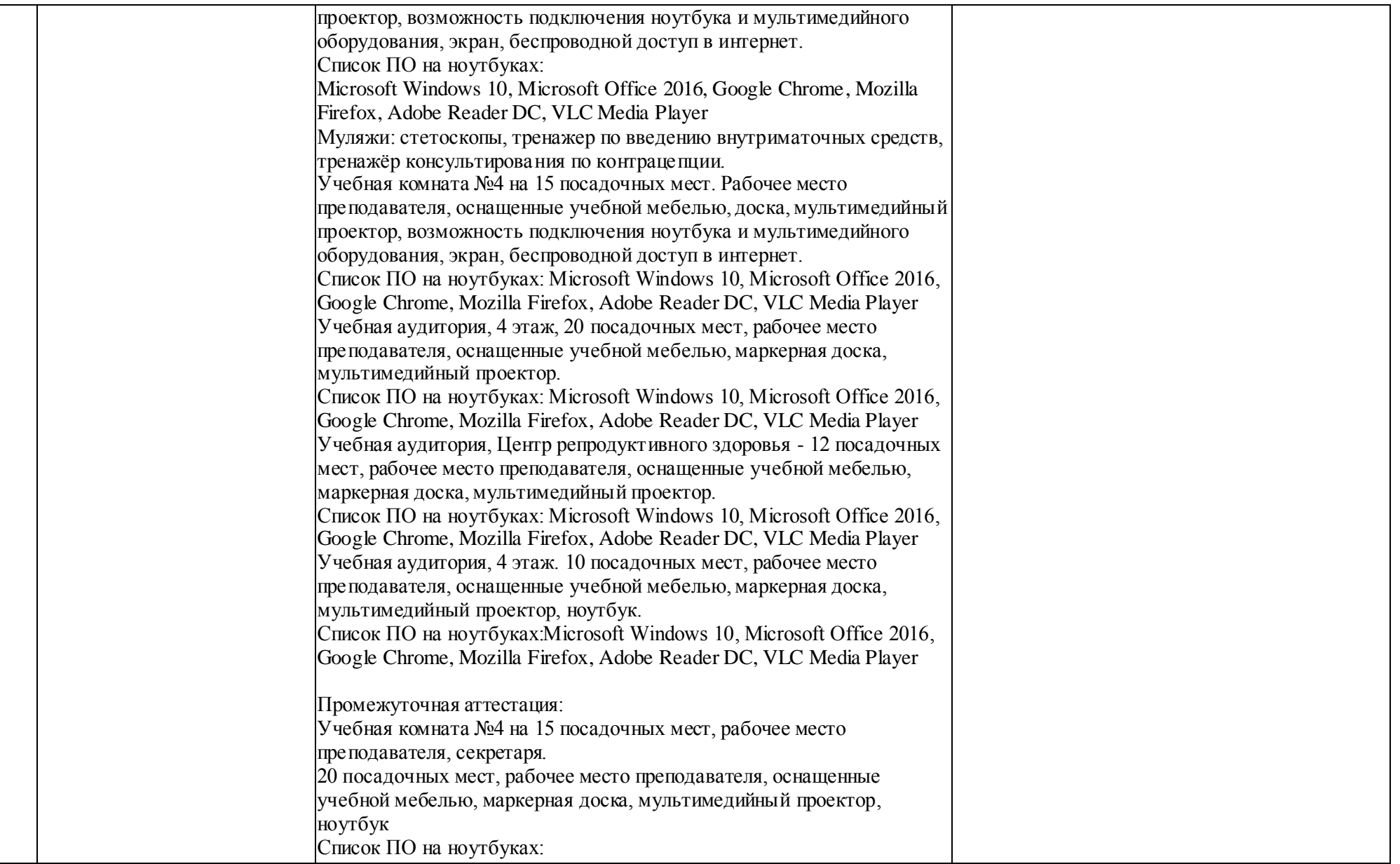

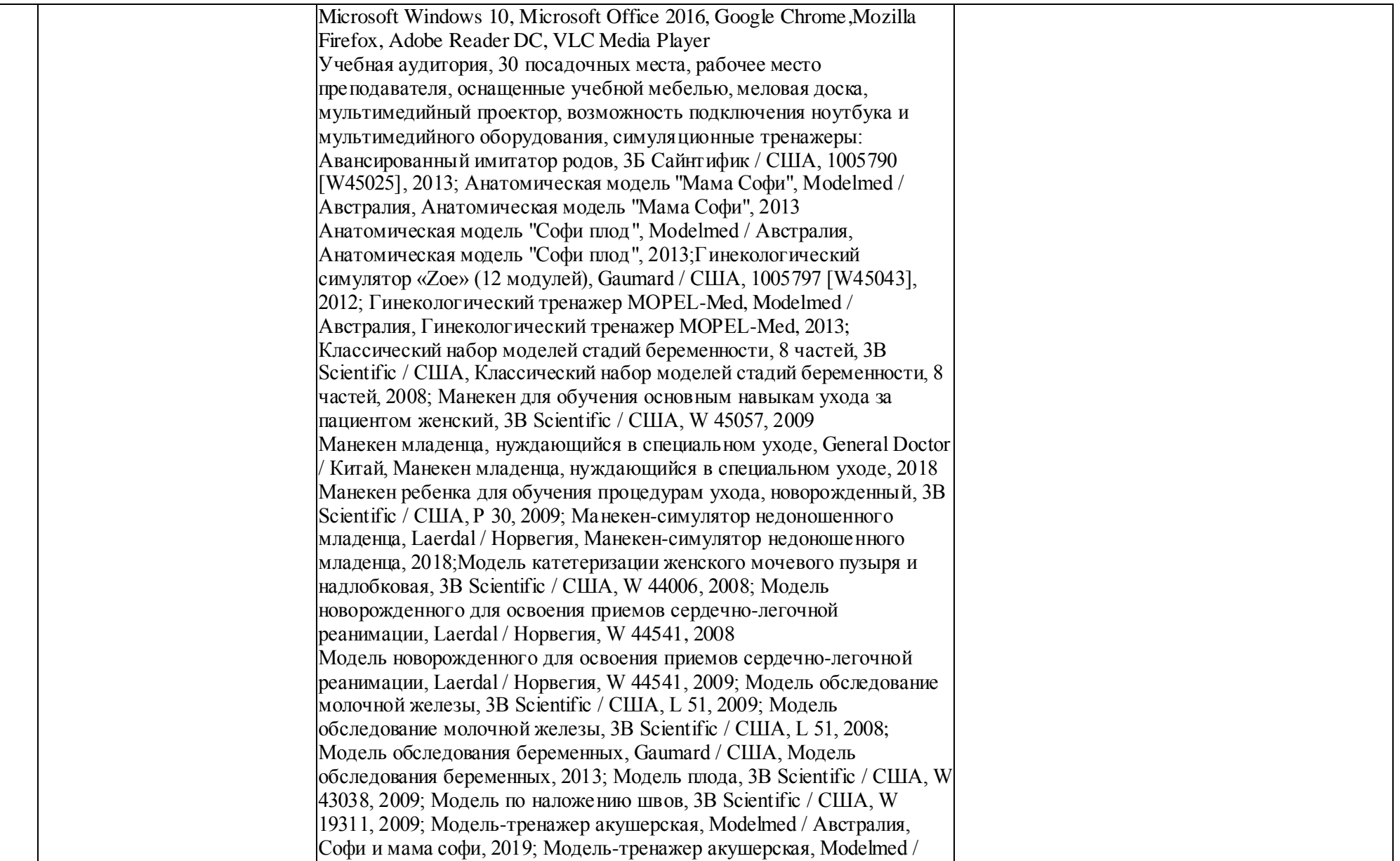

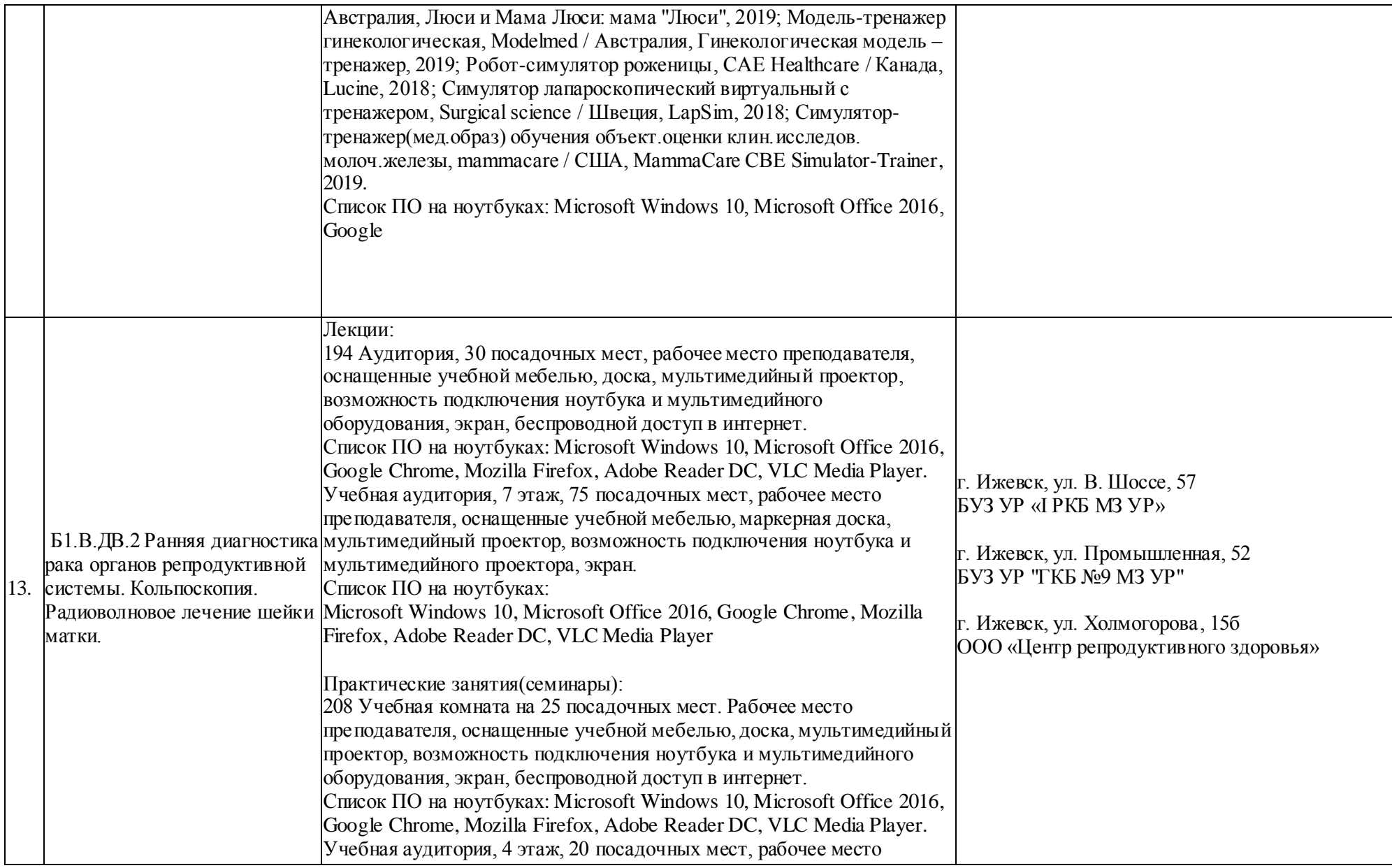

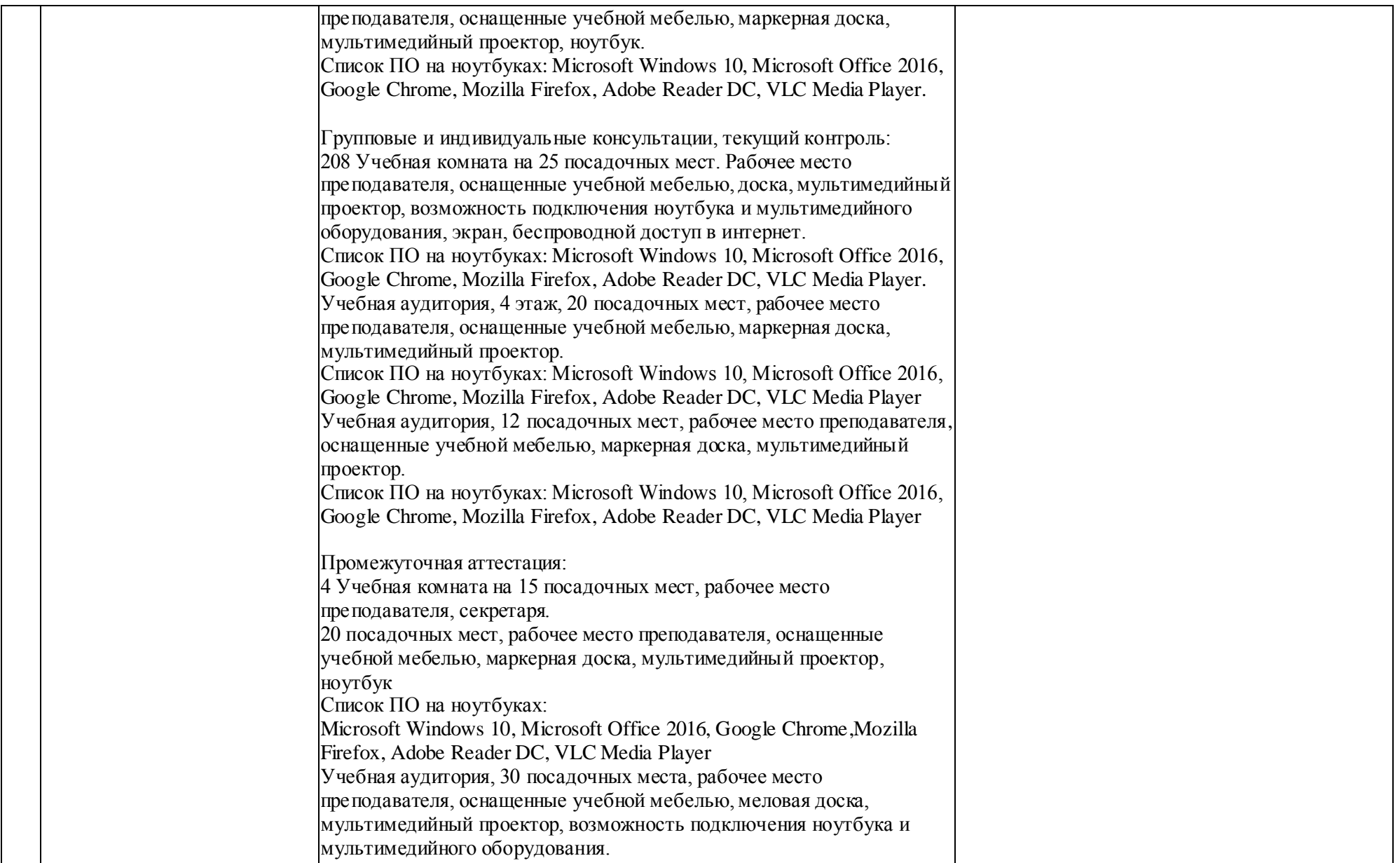

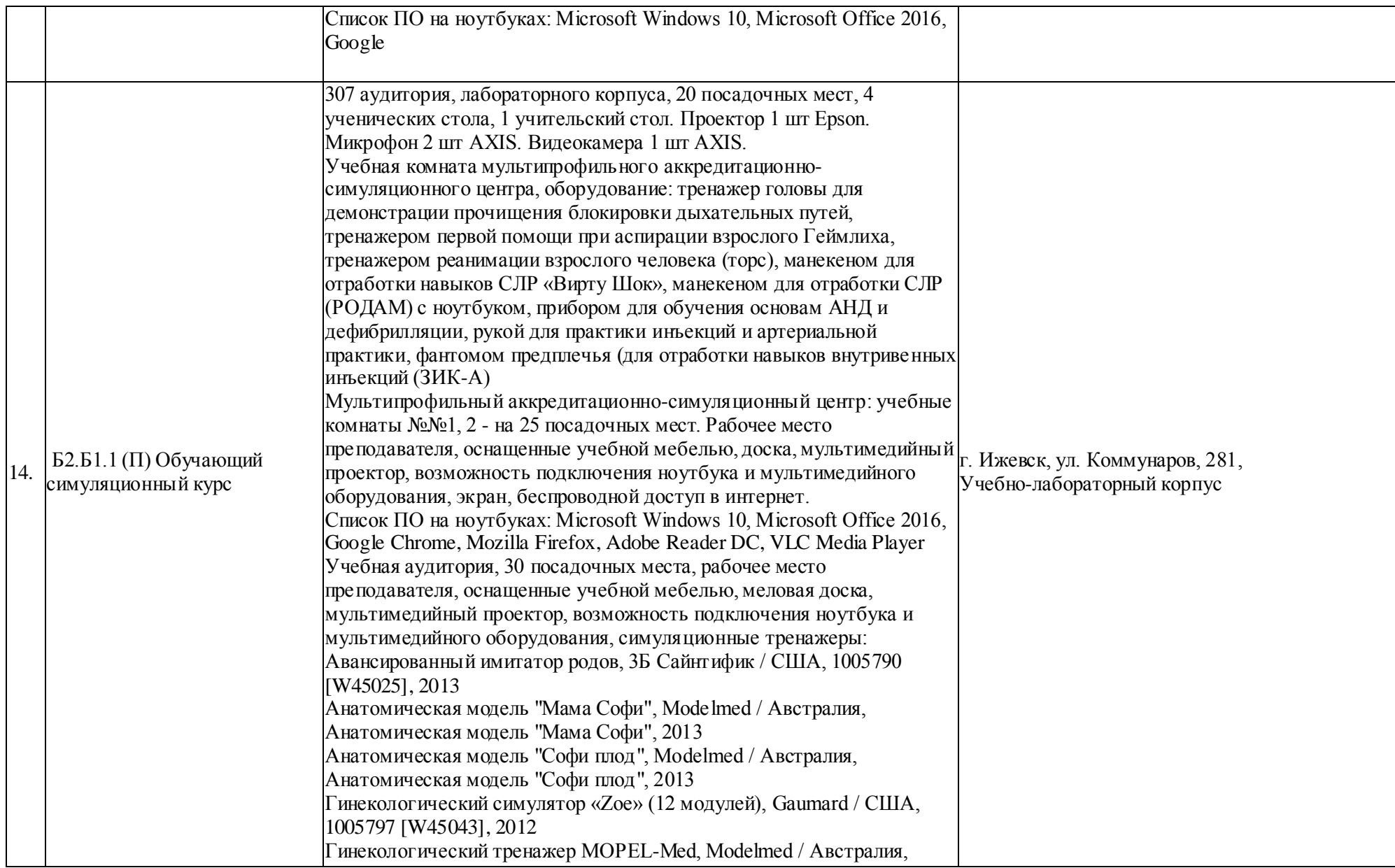

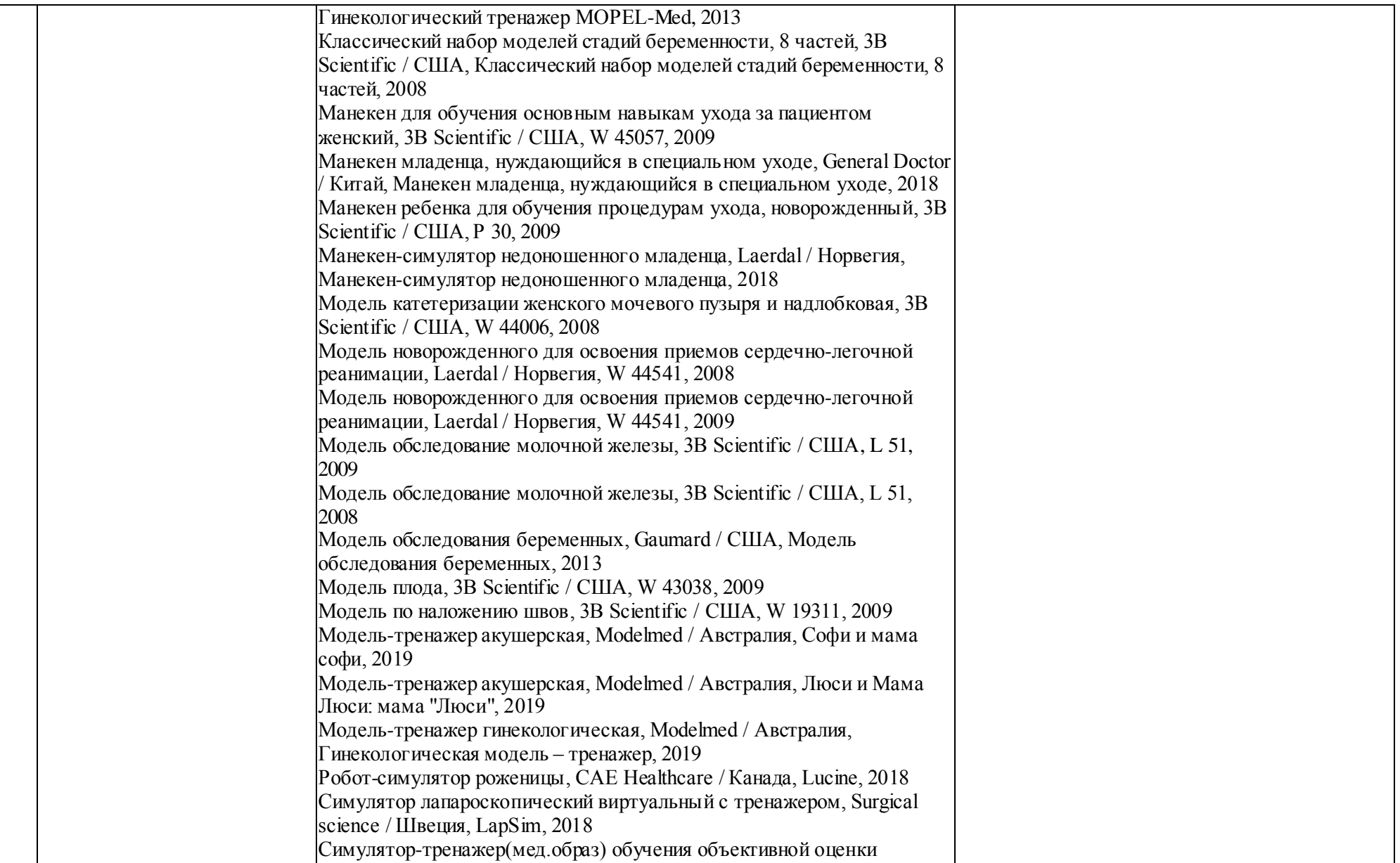

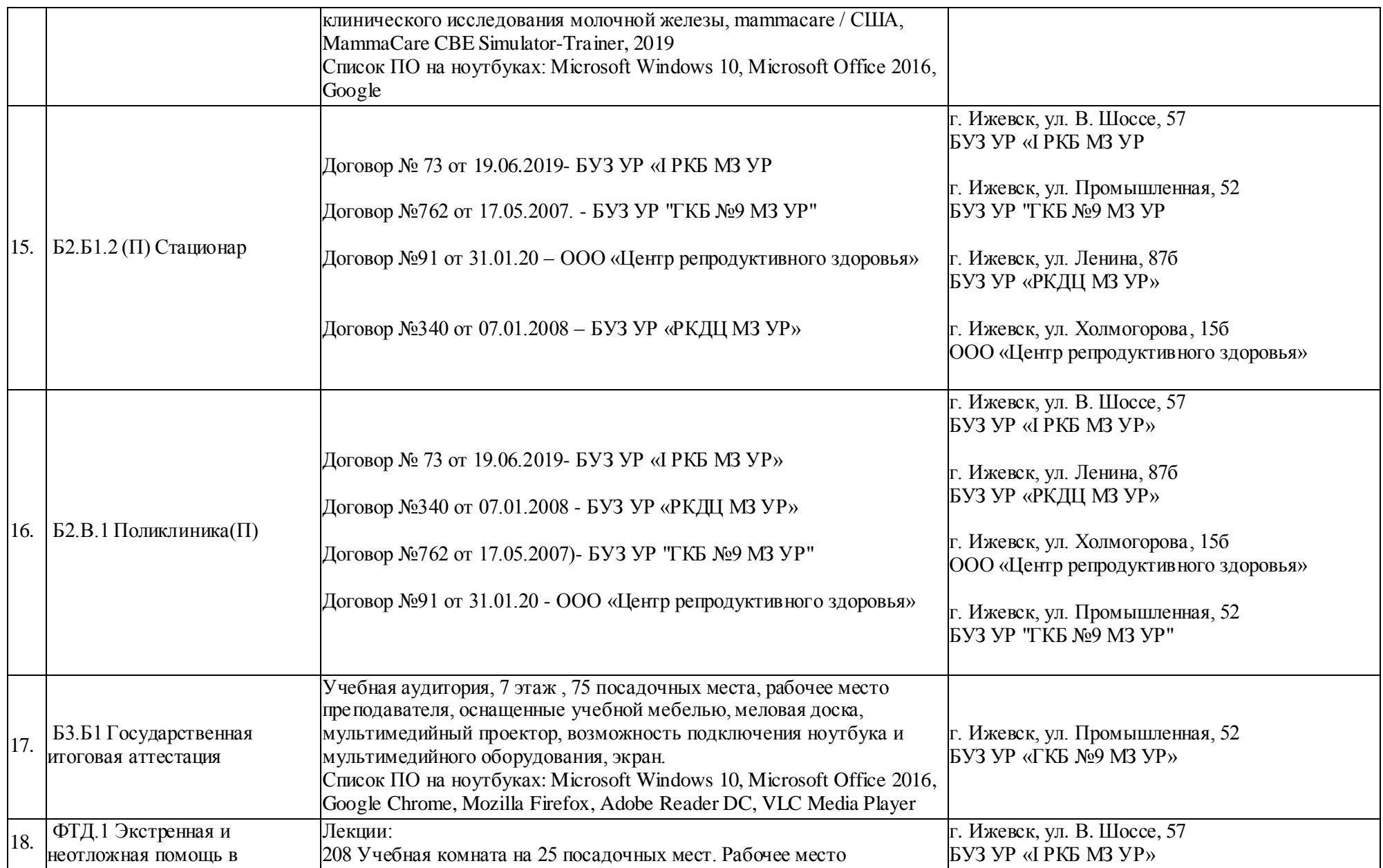

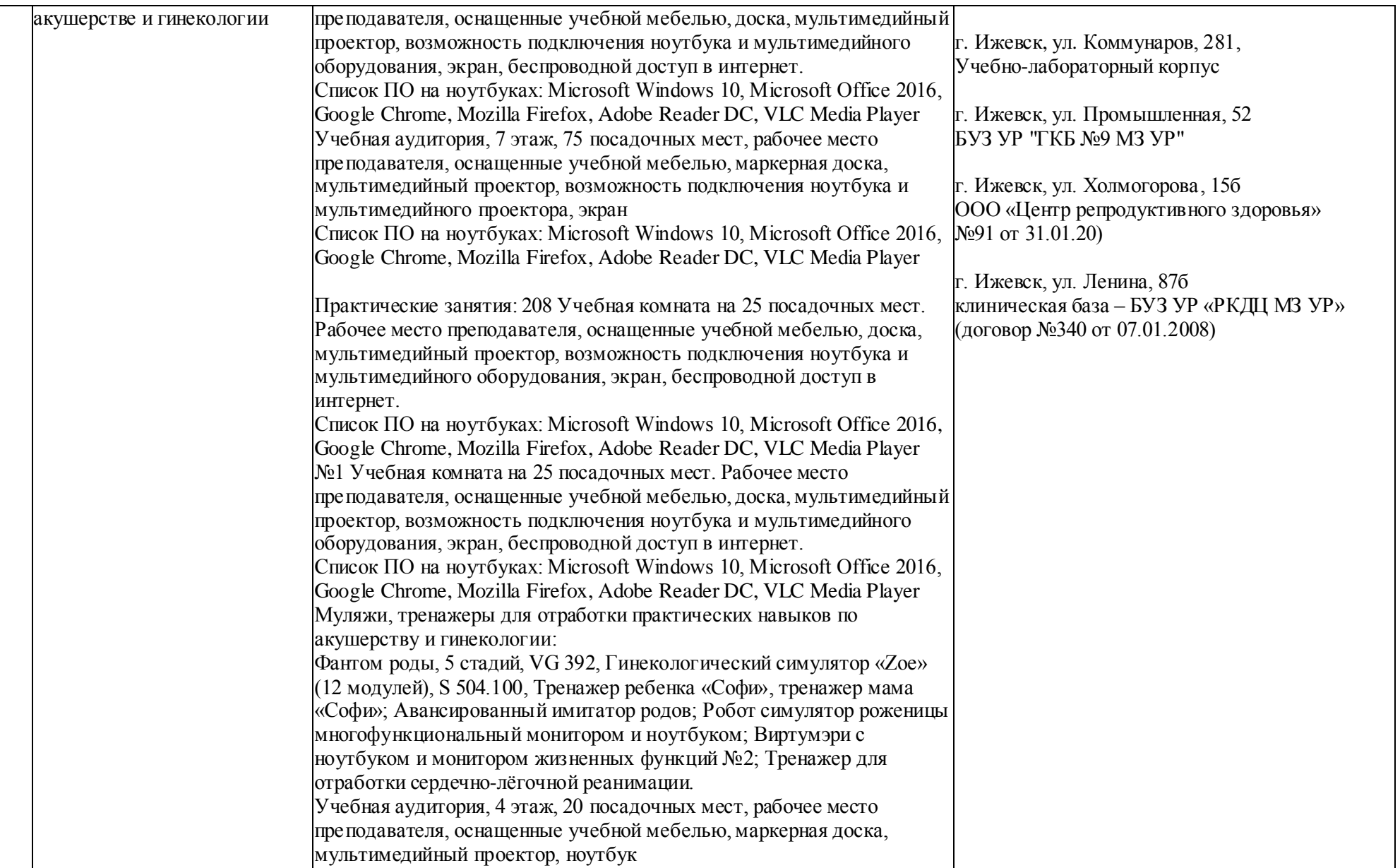

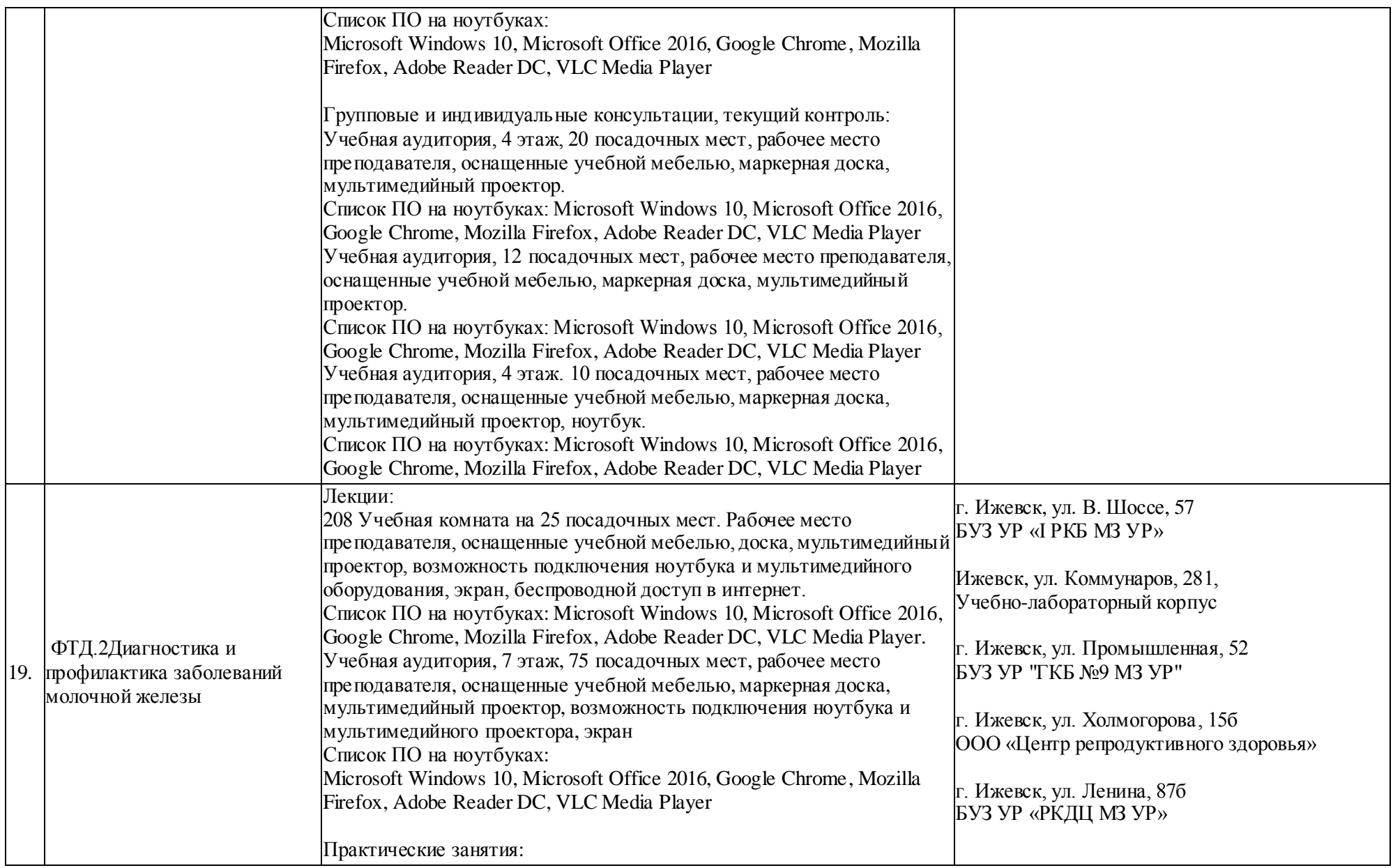

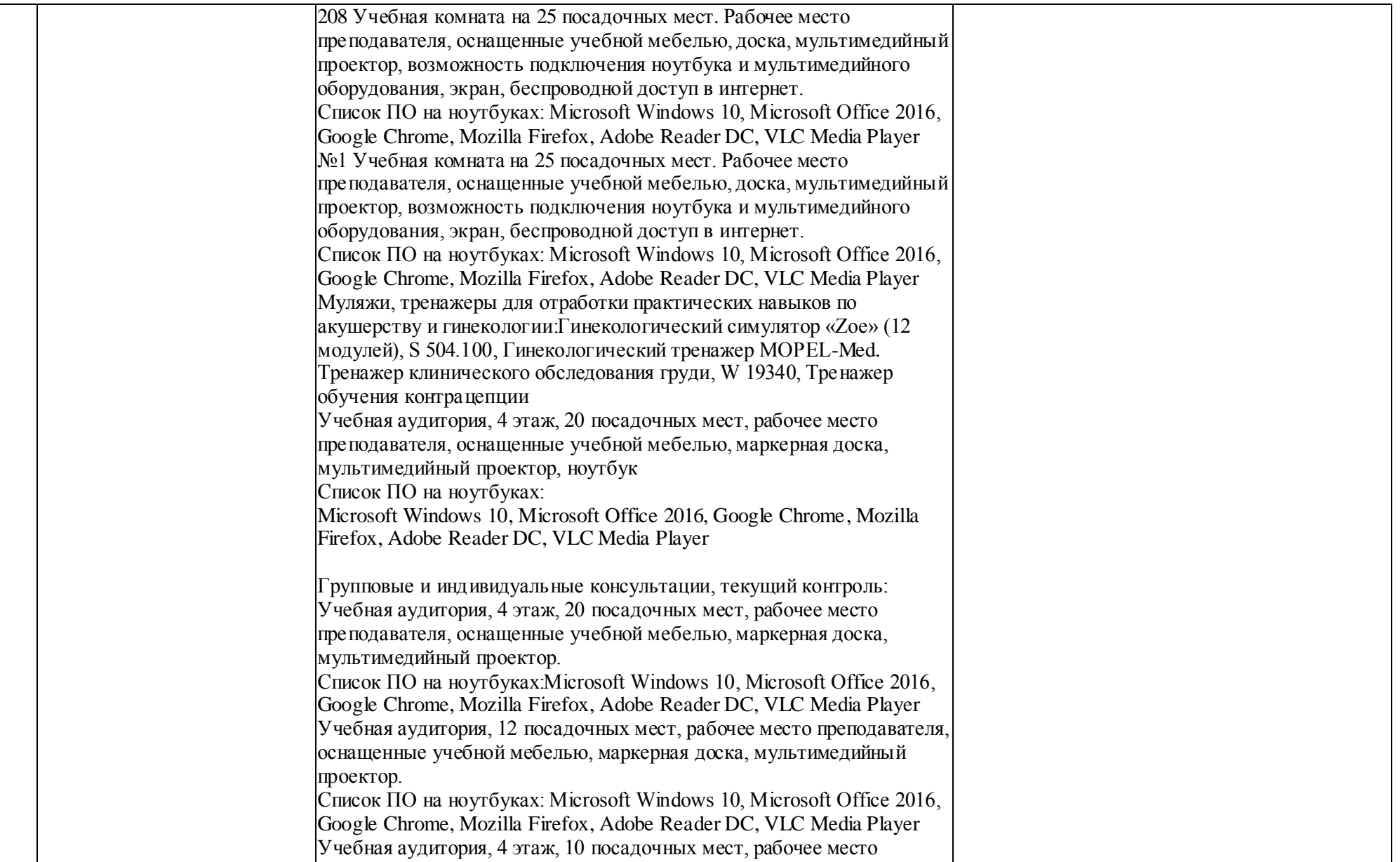

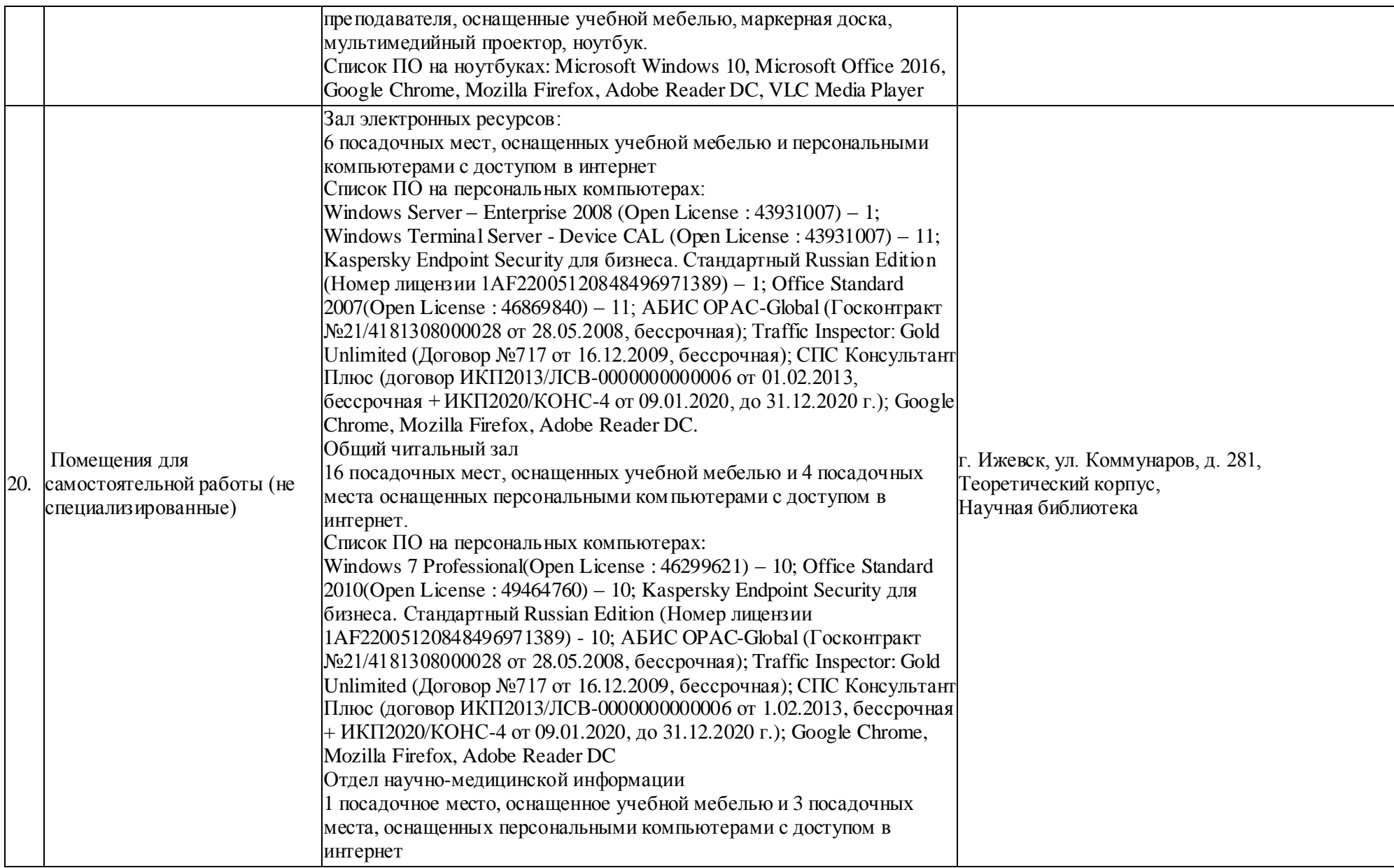

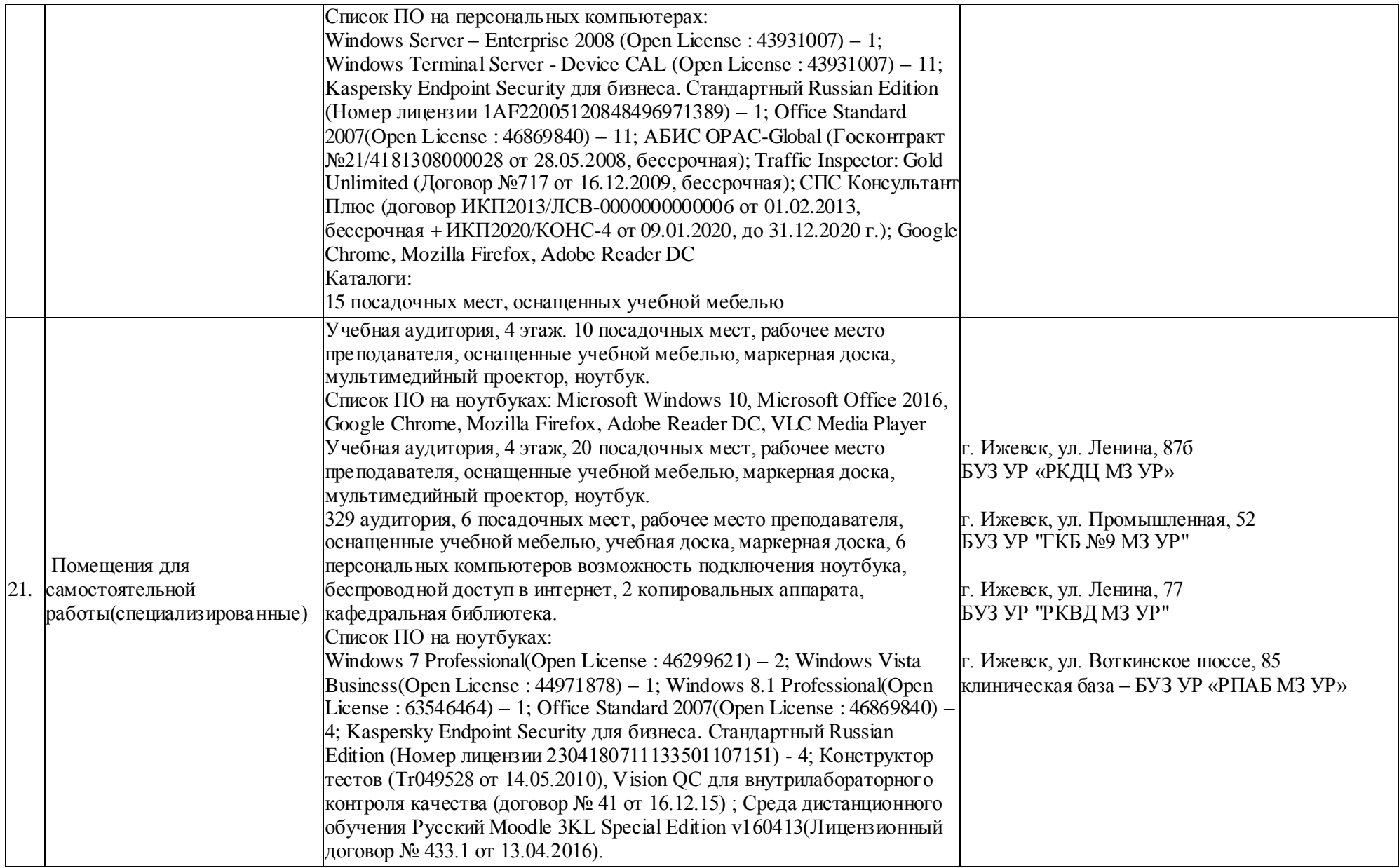

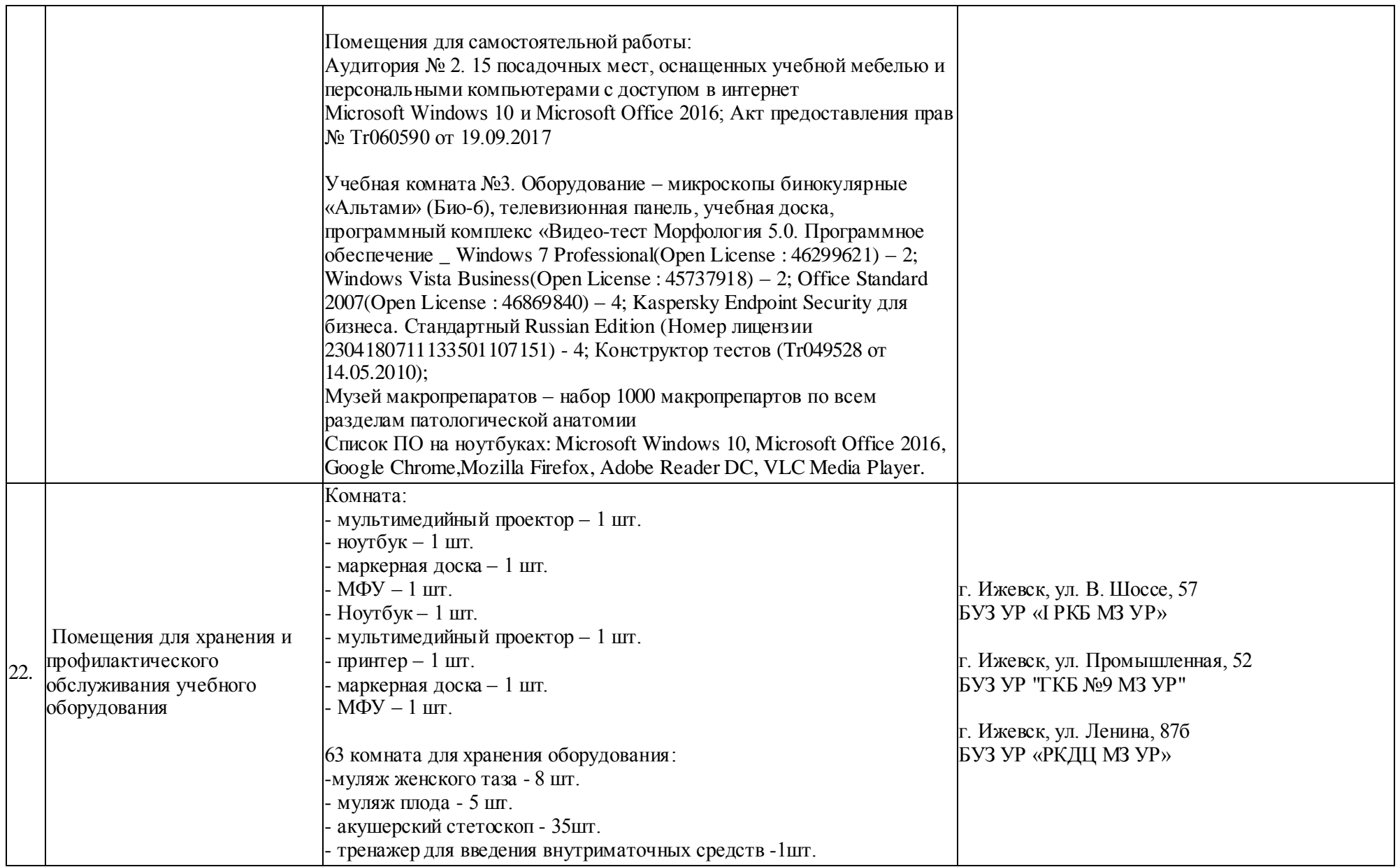

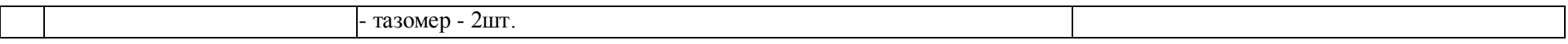